<span id="page-0-0"></span>**1 [attributes](#page-3-0) [backends](#page-5-0) [bibtex](#page-7-0) [blobs](#page-8-0) [boolean](#page-9-0) [buffers](#page-10-0) [builders](#page-11-0) [caches](#page-12-0) [callback](#page-13-0) [callbacks](#page-14-0) [catcodes](#page-15-0) [characters](#page-16-0) [chemicals](#page-17-0) [commands](#page-18-0) [containers](#page-22-0) context [converters](#page-23-0) [coroutine](#page-24-0) [debug](#page-25-0) [dir](#page-26-0) [directives](#page-27-0) [document](#page-28-0) documentdata [environment](#page-29-0) [epdf](#page-30-0) [experiments](#page-31-0) [figures](#page-32-0) [file](#page-33-0) [floats](#page-34-0) [font](#page-35-0) [fontloader](#page-36-0) [fonts](#page-37-0) global [gzip](#page-40-0) [img](#page-41-0) [interactions](#page-42-0) [interfaces](#page-43-0) [io](#page-44-0) [job](#page-45-0) [lang](#page-46-0) [languages](#page-47-0) [layouts](#page-48-0) [lfs](#page-49-0) [libraries](#page-50-0) [lmx](#page-51-0) [logs](#page-52-0) [lpdf](#page-53-0) [lpeg](#page-54-0) [ltn12](#page-55-0) [lua](#page-56-0) [luatex](#page-57-0) [lxml](#page-58-0) [math](#page-59-0) [mathematics](#page-60-0) [md5](#page-61-0) [metapost](#page-62-0) [mime](#page-63-0) moduledata modules [mplib](#page-64-0) [noads](#page-65-0) [node](#page-66-0) [nodes](#page-67-0) [number](#page-70-0) [os](#page-71-0) [package](#page-72-0) parametersets [pdf](#page-73-0) [physics](#page-74-0) [profiler](#page-75-0) [regimes](#page-76-0) [resolvers](#page-77-0) [scripts](#page-79-0) [set](#page-80-0) [socket](#page-84-0) [sorters](#page-85-0) [statistics](#page-86-0) [status](#page-87-0) [storage](#page-88-0) [streams](#page-89-0) [string](#page-90-0) [structures](#page-91-0) [table](#page-95-0) [tex](#page-96-0) [texconfig](#page-97-0) [texio](#page-98-0) [token](#page-99-0) [tokens](#page-100-0) [tracers](#page-101-0) [trackers](#page-102-0) [typesetters](#page-103-0) [unicode](#page-104-0) [url](#page-105-0) [utilities](#page-106-0) [visualizers](#page-107-0) [xml](#page-108-0) [zip](#page-110-0) [zlib](#page-111-0)**

# **ConTEXt MkIV**

#### <span id="page-1-0"></span>[global \(alias: \\_G\)](#page-0-0)

**1** table **arg** table assert function **[attributes](#page-3-0)** table **[backends](#page-5-0)** table **beginpage** function **[bibtex](#page-7-0)** table **[blobs](#page-8-0)** table **[boolean](#page-9-0)** table **[buffers](#page-10-0)** table **[builders](#page-11-0)** table **[caches](#page-12-0)** table **[callback](#page-13-0)** table **[callbacks](#page-14-0)** table **[catcodes](#page-15-0)** table **[characters](#page-16-0)** table **[chemicals](#page-17-0)** table **collectgarbage** function **[commands](#page-18-0)** table **[containers](#page-22-0)** table **context** function **[converters](#page-23-0)** table **[coroutine](#page-24-0)** table **[debug](#page-25-0)** table dimen function [dir](#page-26-0) table **[directives](#page-27-0)** table **[document](#page-28-0)** table **documentdata** table **dofile** function **endpage** function **[environment](#page-29-0)** table **[epdf](#page-30-0)** table **error** function **[experiments](#page-31-0)** table **[figures](#page-32-0)** table [file](#page-33-0) table **[floats](#page-34-0)** table [font](#page-35-0) table [fontloader](#page-36-0) table **[fonts](#page-37-0)** table **gcinfo** function **getfenv** function **getmetatable** function **getreadfilename** function **[global](#page-0-0)** table **[gzip](#page-40-0)** table **[img](#page-41-0)** table inspect function **[interactions](#page-42-0)** table

**[interfaces](#page-43-0)** table

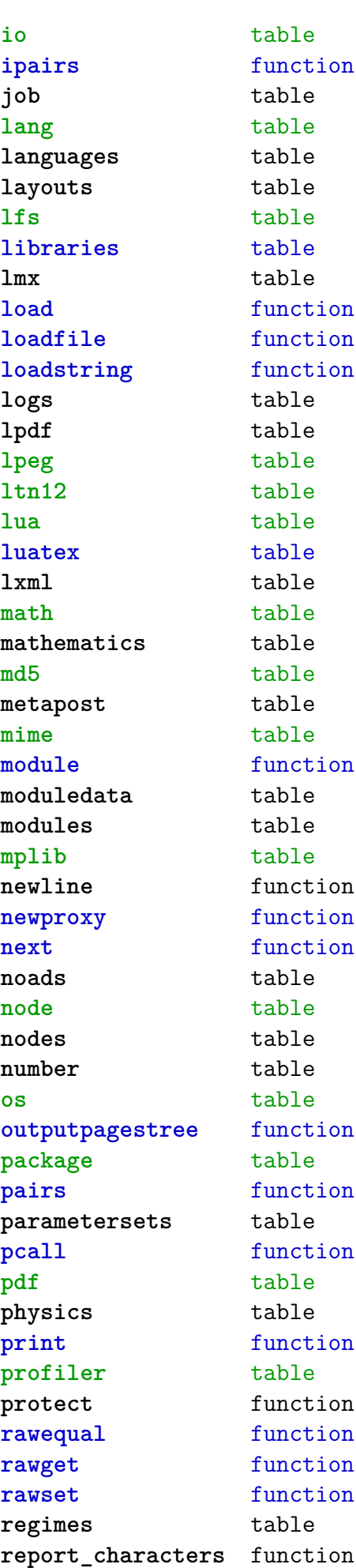

<span id="page-2-0"></span>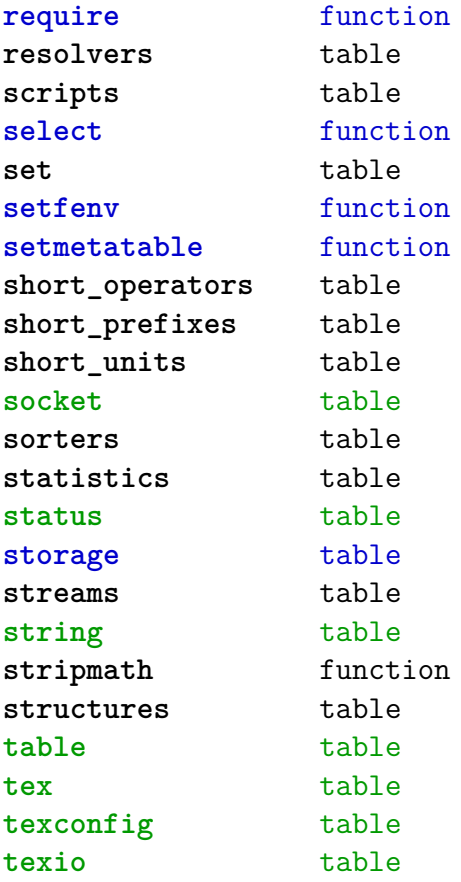

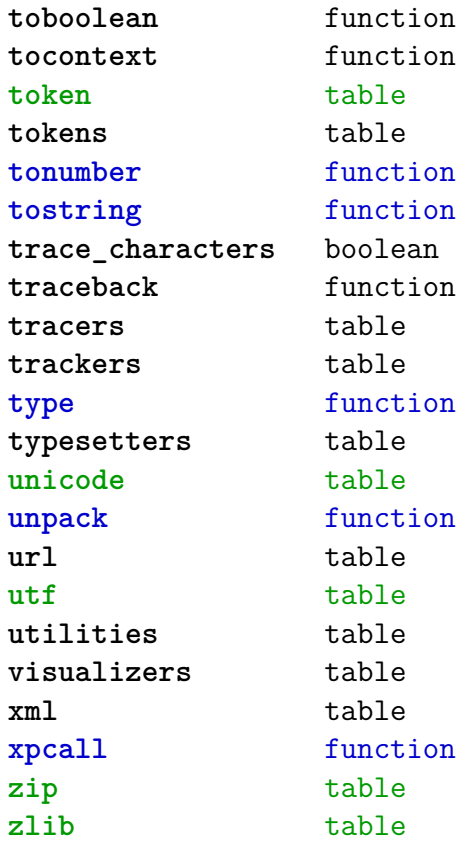

#### <span id="page-3-0"></span>[attributes \(context\)](#page-0-0)

**colorintents** table N attribute D data F enable F handler F register D registered **colors** table N attribute F cmyk F cmyktogray F cmyktorgb F colorcomponents B couple D data N default F defineintermediatecolor F definemixcolor F definemultitonecolor F defineprocesscolor F definesimplegray F definespotcolor F definetransparency F enable F filter F forcedmodel F forcesupport F formatcolor F formatgray F gray F graytohsv F handler F hsvtogray F hsvtorgb F iccprofile F isblack N main S model F mpcolor U none F register D registered F registerspotcolor F rgb F rgbtocmyk F rgbtogray F rgbtohsv N selector F setmodel F spot F spotcolorname

F spotcolorparent F spotcolorvalue B supported F transparencycomponents B triggering F usecolors F value D values B weightgray **define** function **effects** table N attribute D data F enable F handler F register D registered D values **handlers** table **list** data table **names** data table **negatives** table N attribute D data F enable F handler F register D registered **numbers** data table **ofnode** function **private** function **states** table F disabletriggering F enabletriggering F finalize F initialize F process F selective F stacked **transparencies** table N attribute D data F enable F forcesupport F handler U none F register D registered B supported B triggering

F value

D values

<span id="page-4-0"></span>**unsetvalue** number

**viewerlayers** table

N attribute

- D data
- F define
- F enable
- F forcesupport
- F handler
- B hasorder
- D listwise
- F register
- D registered
- D scopes
- F setfeatures
- F start
- F stop
- B supported
- D values

#### <span id="page-5-0"></span>[backends \(context\)](#page-0-0)

**codeinjections** table **current** string **defaults** table T codeinjections T nodeinjections T registrations D tables **install** function **nodeinjections** table **nothing** function **pdf** table T codeinjections F addbookmarks F addtransparencygroup F attachmentid F clonefield F definefield F definefieldset F defineviewerlayer F embedfile F enabletags F finalizepage F finishreference F getdefaultfieldvalue F getfieldcategory F getfieldset F getformatoption F getoutputfilename F getpreviewfigure F insertrenderingwindow F mergereferences F mergeviewerlayers F prerollreference F presetsymbol F presetsymbollist F processrendering F registerdocumentcloseaction F registerdocumentopenaction F registeredsymbol F registerpagecloseaction F registerpageopenaction F registersymbol F setfieldcalculationset F setfigurealternative F setfigurecolorspace F setfiguremask F setformat F setformsmethod F setpagetransition F setupcanvas F setupidentity

F startlayer F stoplayer F supportedformats F useviewerlayer F validfield F validfieldcategory F validfieldset S comment T nodeinjections F addtags F attachfile F cmykcolor F comment F destination F effect F graycolor F injectbitmap F insertmovie F insertsound F insertswf F insertu3d F knockout F negative F overprint F positive F reference F rgbcolor F spotcolor F startlayer F stoplayer F switchlayer F transparency F typesetfield T registrations F cmykindexcolor F cmykspotcolor F getspotcolorreference F grayindexcolor F grayspotcolor F rgbindexcolor F rgbspotcolor F spotcolorname F transparency T tables T vfspecials T black T blue T green T red F startslant

F setxmpfile

<span id="page-6-0"></span>T stopslant **registrations** table **tables** table

### <span id="page-7-0"></span>[bibtex \(context\)](#page-0-0)

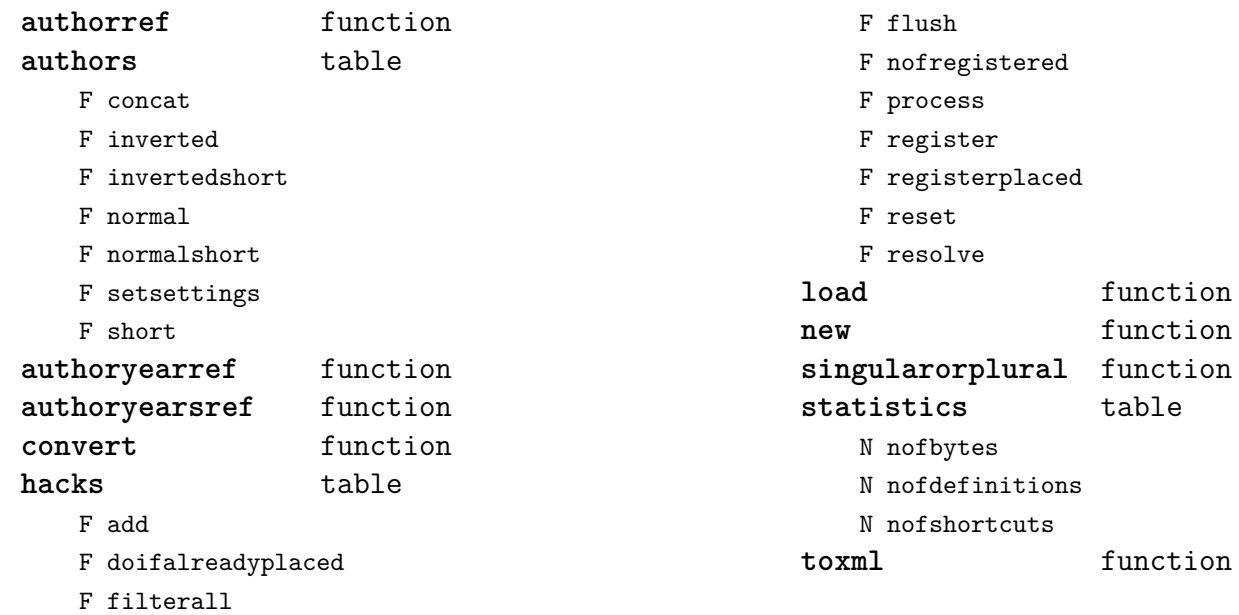

#### <span id="page-8-0"></span>[blobs \(context\)](#page-0-0)

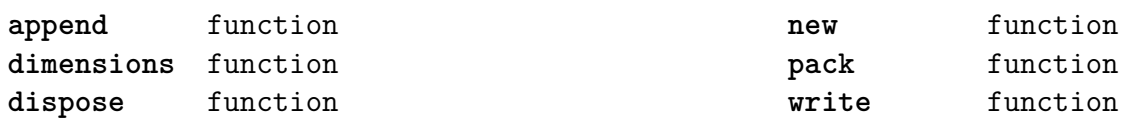

#### <span id="page-9-0"></span>[boolean \(context\)](#page-0-0)

**tocontext** function **tonumber** function

#### <span id="page-10-0"></span>[buffers \(context\)](#page-0-0)

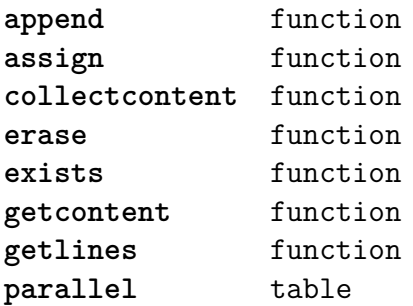

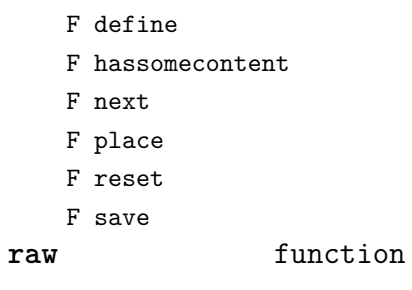

#### <span id="page-11-0"></span>[builders \(context\)](#page-0-0)

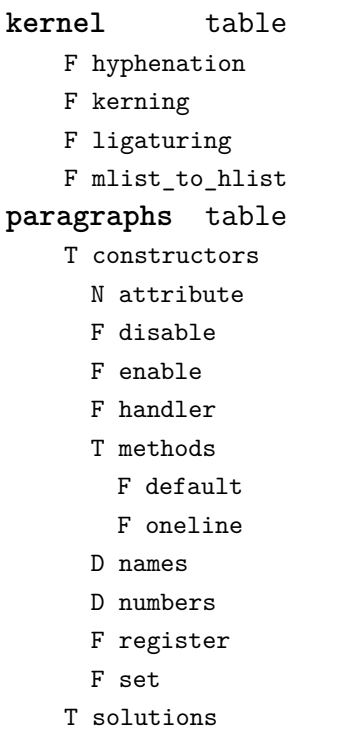

- T splitters
	- F define
	- F disable
- F enable
- F optimize
- F setup
- F split
- F tag
- **vspacing** table
	- F analyze
	- D categories
	- F collapsevbox
	- T data
		- D map
		- D skip
		- D snapmethods
	- F definesnapmethod
	- B fixed
	- F pagehandler
	- F setmap
	- F setskip
	- F snapbox
	- F tocategories
	- F tocategory
	- F vboxhandler

#### <span id="page-12-0"></span>[caches \(context\)](#page-0-0)

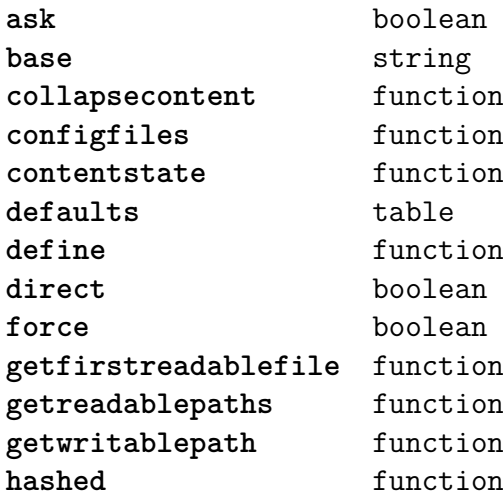

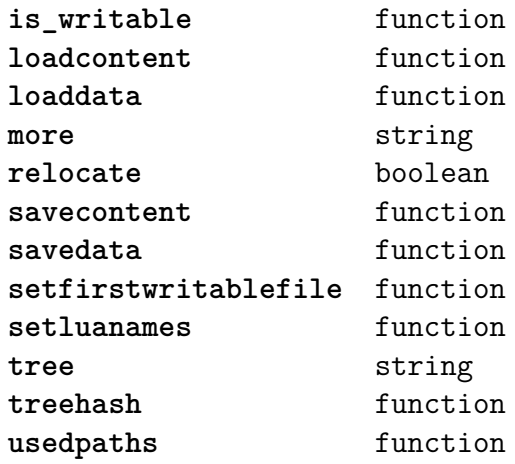

#### <span id="page-13-0"></span>[callback \(basic tex\)](#page-0-0)

find function<br>list function **list** function **register** overloaded function

## <span id="page-14-0"></span>[callbacks \(context\)](#page-0-0)

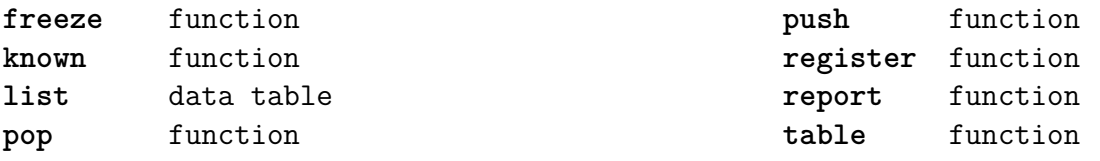

#### <span id="page-15-0"></span>[catcodes \(context\)](#page-0-0)

**names** data table **numbers** data table **register** function

#### <span id="page-16-0"></span>[characters \(context\)](#page-0-0)

**activeoffset** number **adobename** function **bidi** data table **blocks** data table **casemap** table **categories** data table **category** function **categorytags** data table **contextname** function **data** data table **decomposed** data table **define** function **description** function **descriptions** data table **directions** data table **enccodes** data table **entities** data table **fallbacks** data table **filters** data table **flush** function **fromnumber** function **fschars** data table **fscodes** data table **getrange** function **graphemes** data table **hangul** table F decomposed F description F leadconsonant T remapped **is\_character** data table **is\_command** data table **is\_letter** data table

**is\_mark** data table **is\_spacing** data table **lcchars** data table **lccode** function **lccodes** data table **lettered** function **lower** function **makeactive** function **math** table **mathpairs** data table **ranges** data table **registerentities** function **remapentity** function **setcodes** function **shape** function shaped function **shchars** data table **shcodes** data table **specialchars** data table **subscripts** table **superscripts** table **synonyms** data table **tex** table D accentmapping F defineaccents F toutf **tonumber** function **ucchars** data table **uccode** function **uccodes** data table **unicodechar** function **upper** function

## <span id="page-17-0"></span>[chemicals \(context\)](#page-0-0)

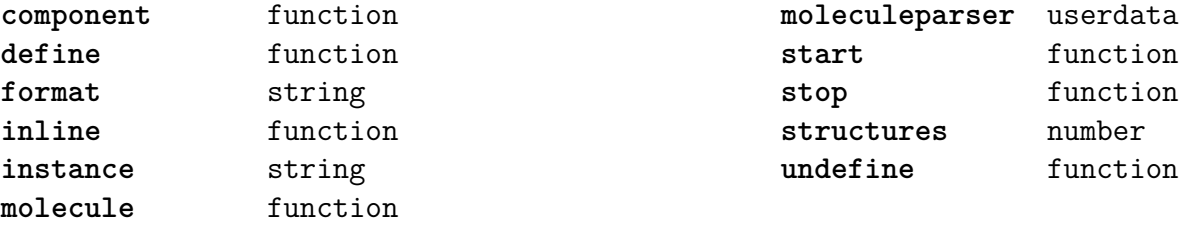

#### <span id="page-18-0"></span>[commands \(context\)](#page-0-0)

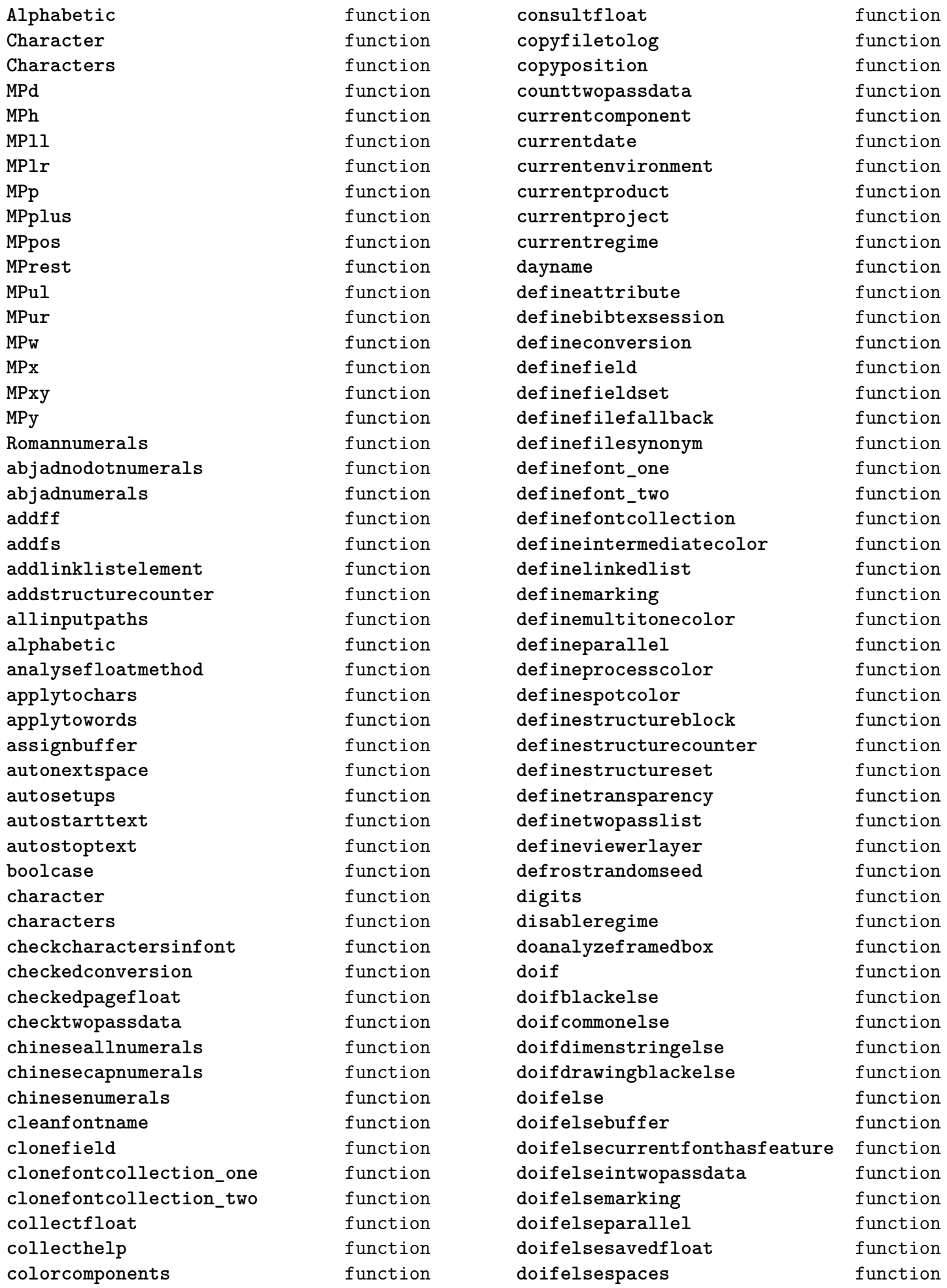

<span id="page-19-0"></span>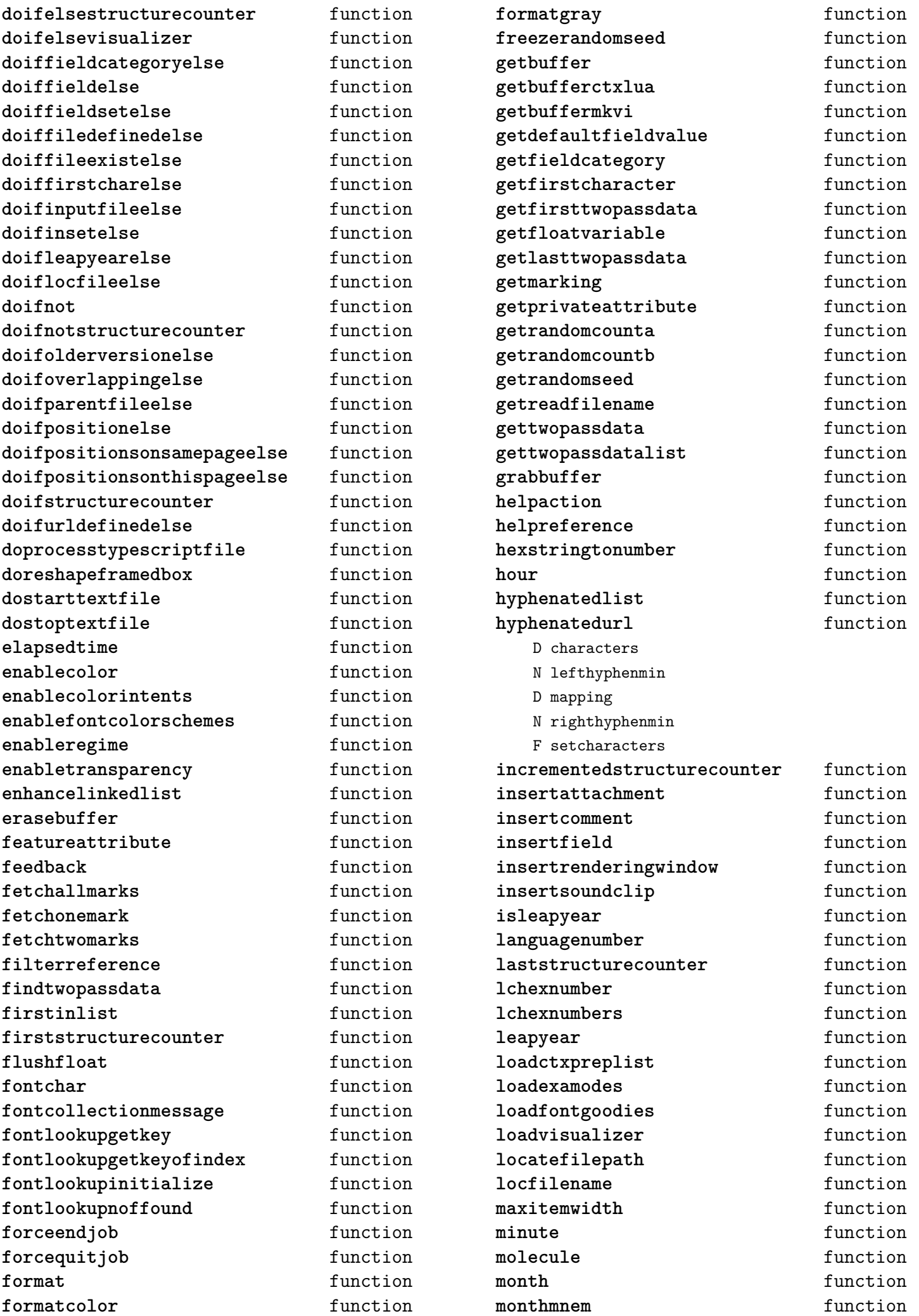

<span id="page-20-0"></span>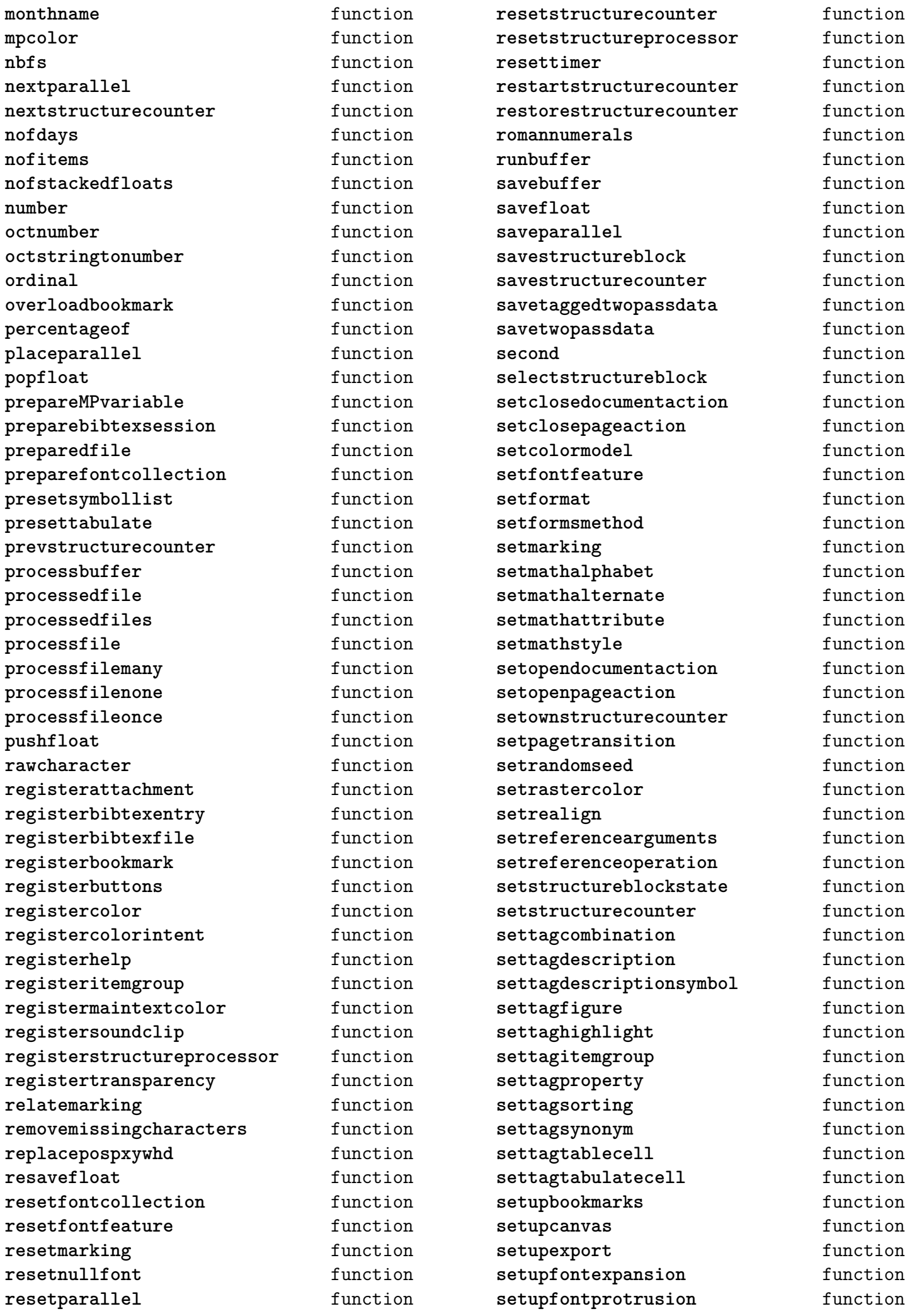

<span id="page-21-0"></span>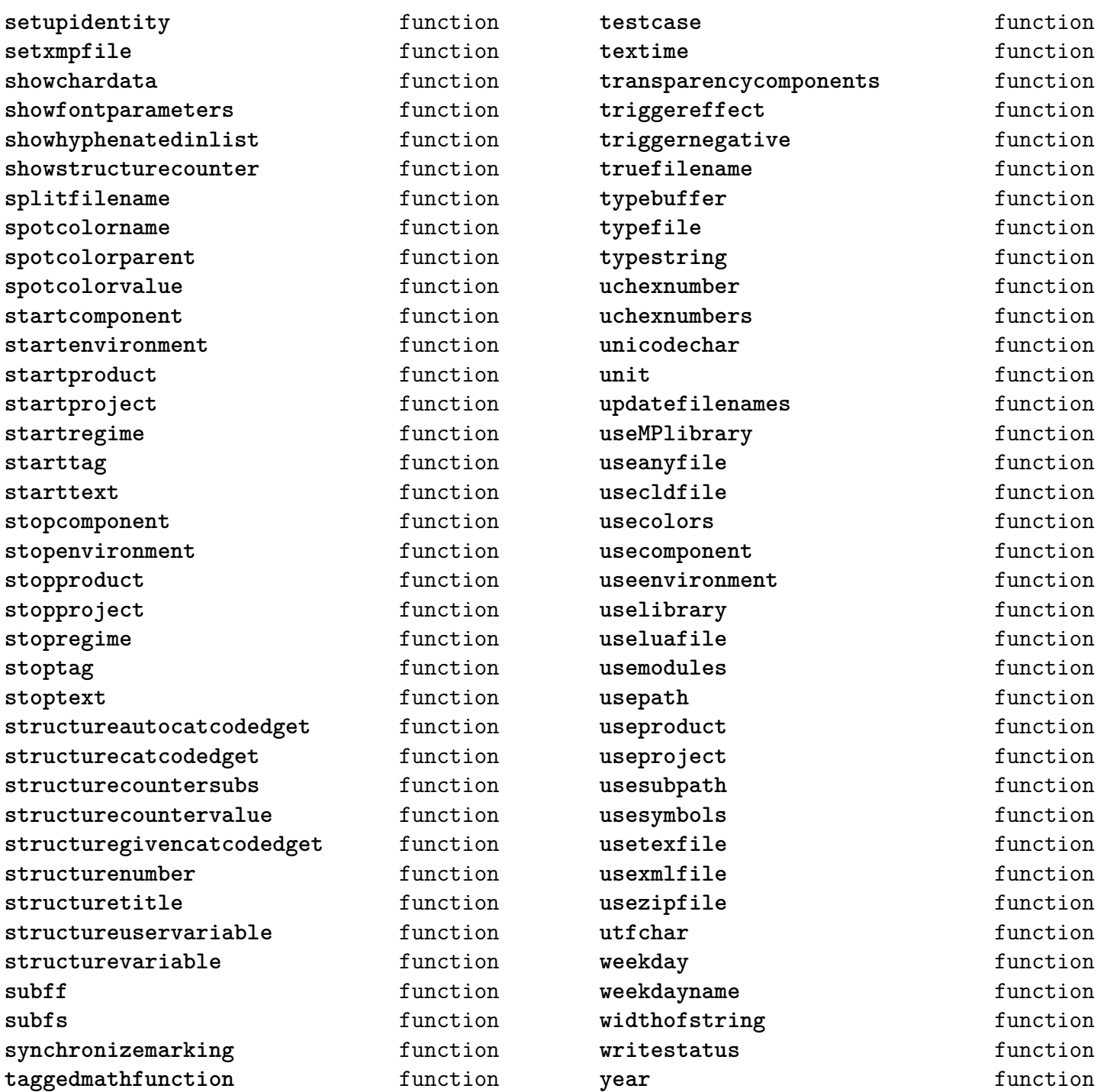

#### <span id="page-22-0"></span>[containers \(context\)](#page-0-0)

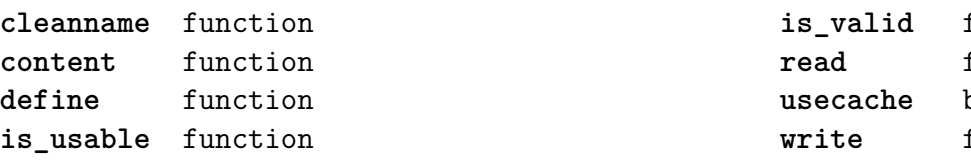

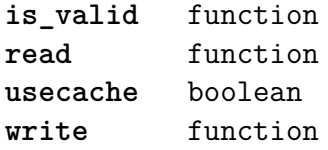

#### <span id="page-23-0"></span>[converters \(context\)](#page-0-0)

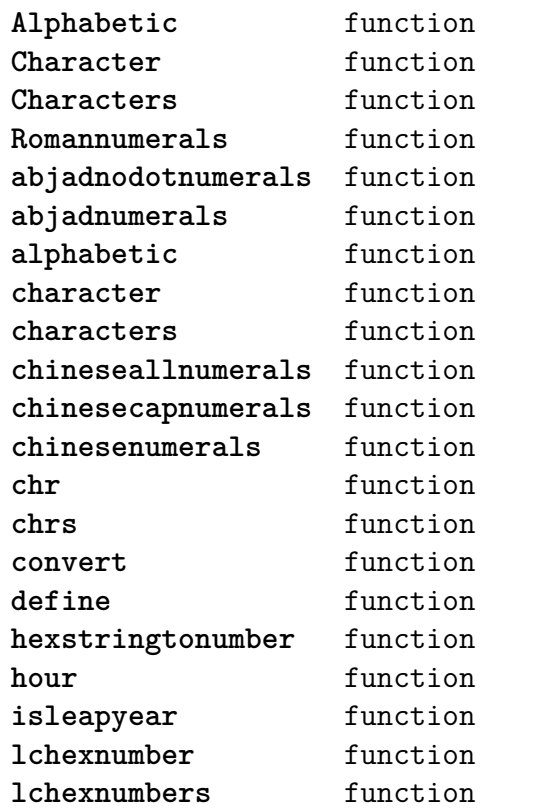

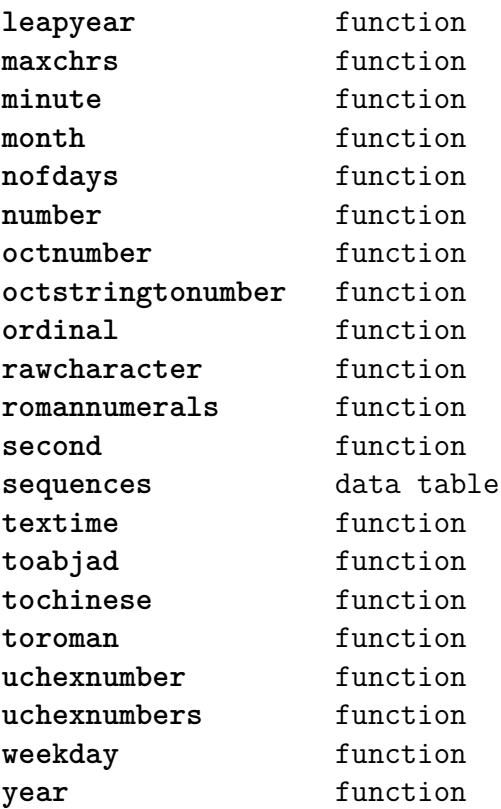

#### <span id="page-24-0"></span>[coroutine \(basic lua\)](#page-0-0)

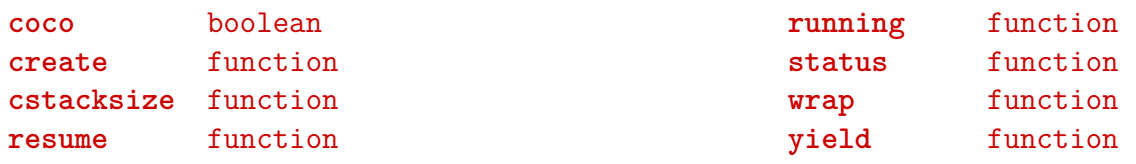

## <span id="page-25-0"></span>[debug \(basic lua\)](#page-0-0)

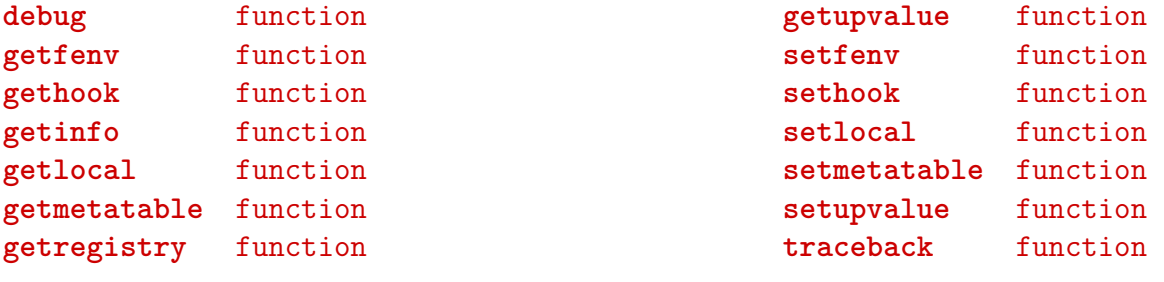

### <span id="page-26-0"></span>[dir \(context\)](#page-0-0)

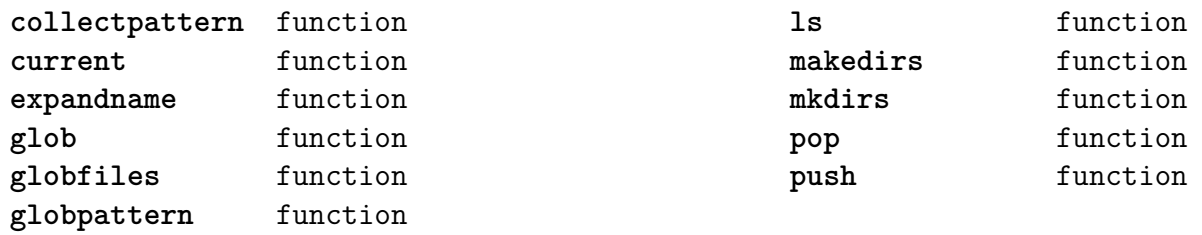

#### <span id="page-27-0"></span>[directives \(context\)](#page-0-0)

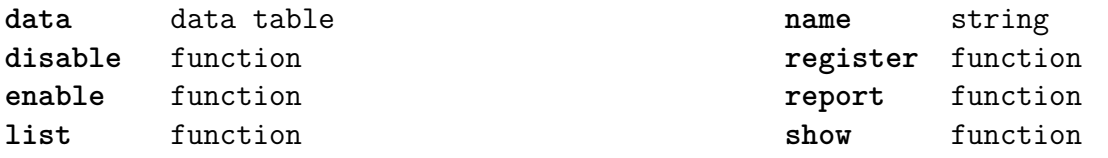

#### <span id="page-28-0"></span>[document \(context\)](#page-0-0)

**arguments** data table files table **getargument** function **getfilename** function

setargument function **setdefaultargument** function **setfilename** function

#### <span id="page-29-0"></span>[environment \(context\)](#page-0-0)

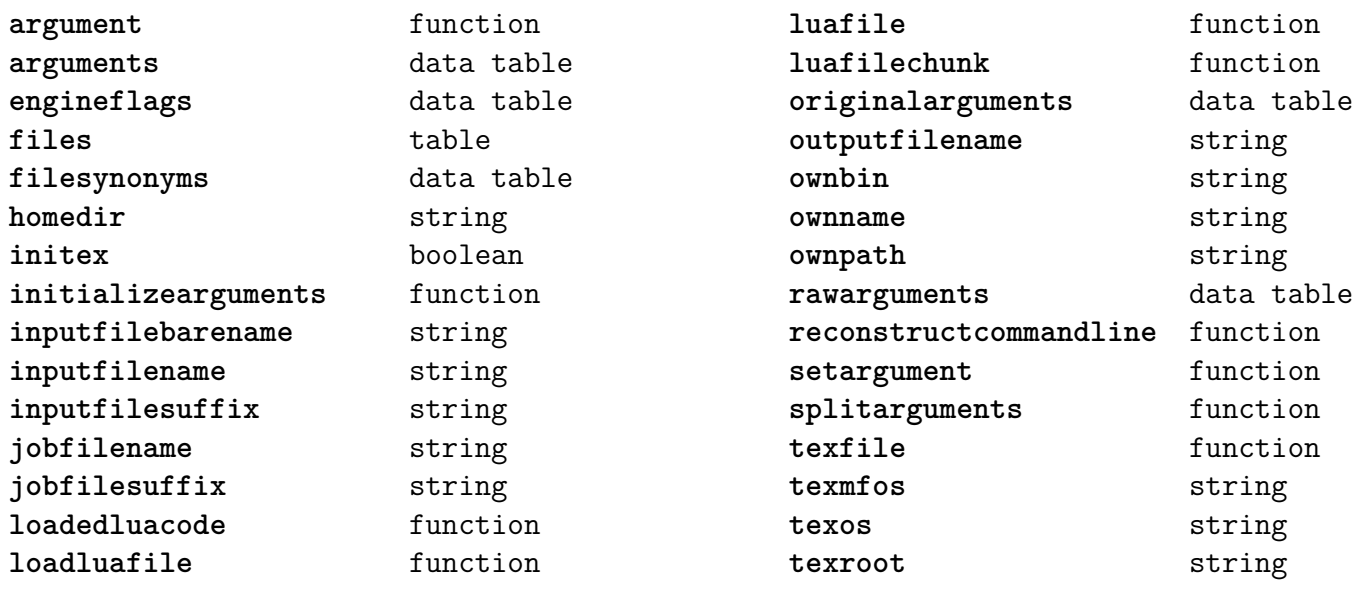

## <span id="page-30-0"></span>[epdf \(extra tex\)](#page-0-0)

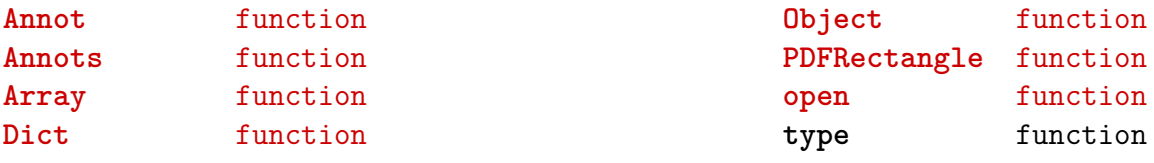

# <span id="page-31-0"></span>[experiments \(context\)](#page-0-0)

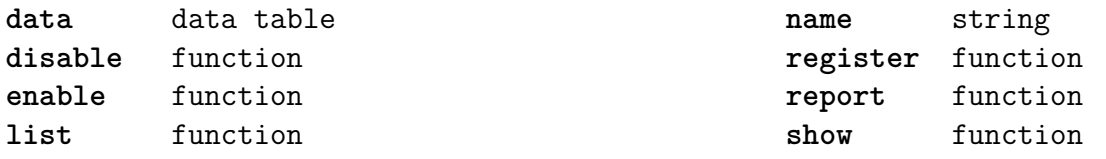

# <span id="page-32-0"></span>[figures \(context\)](#page-0-0)

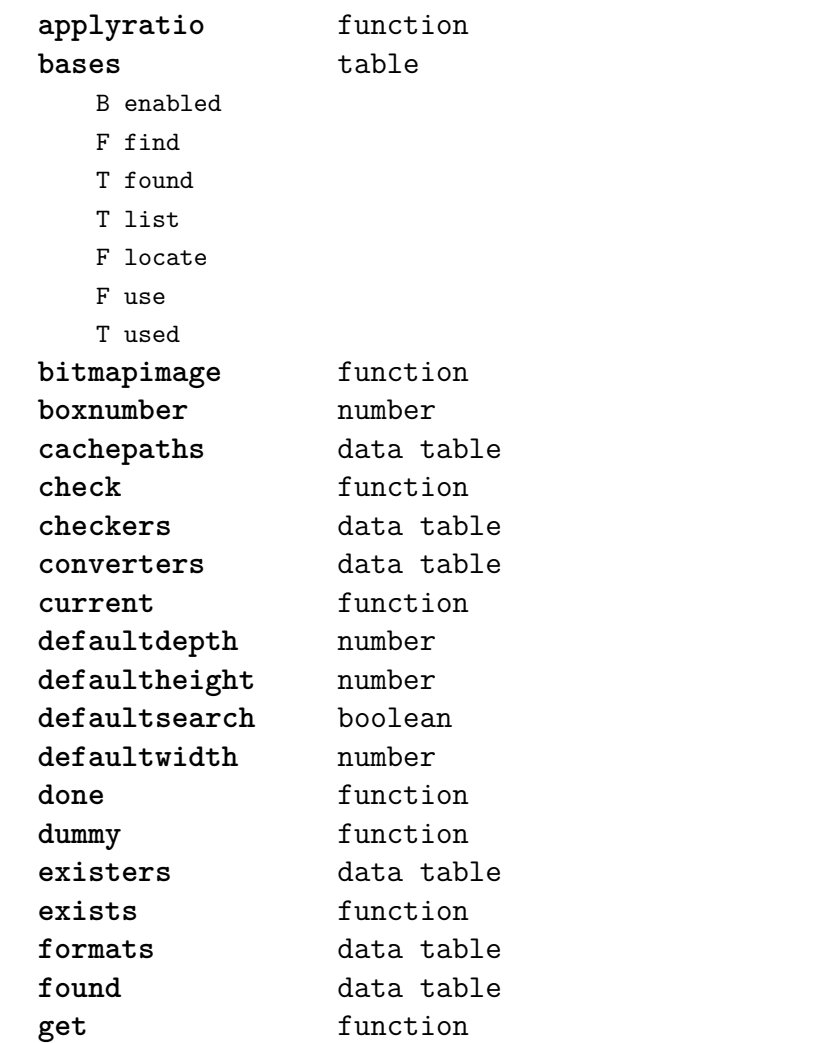

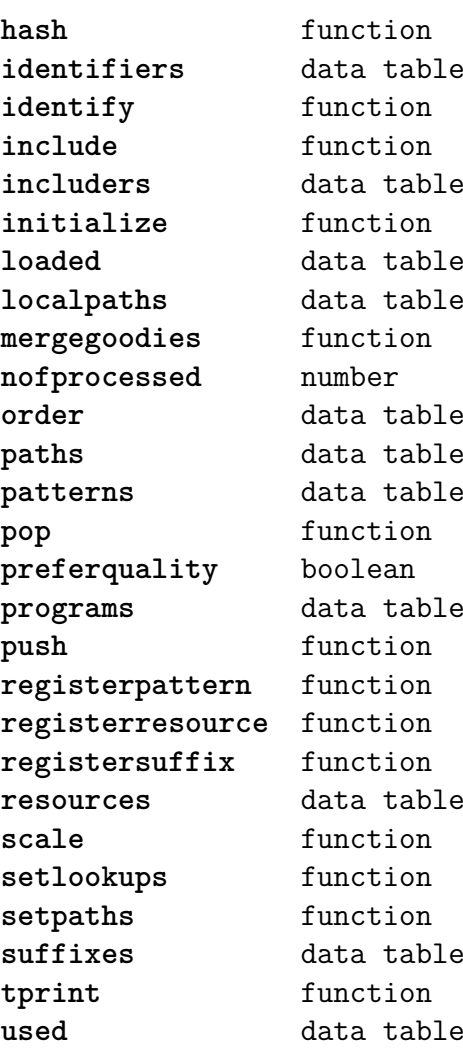

#### <span id="page-33-0"></span>[file \(basic lua\)](#page-0-0)

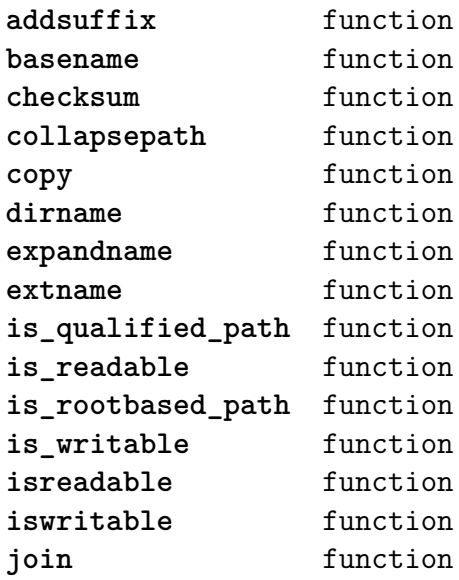

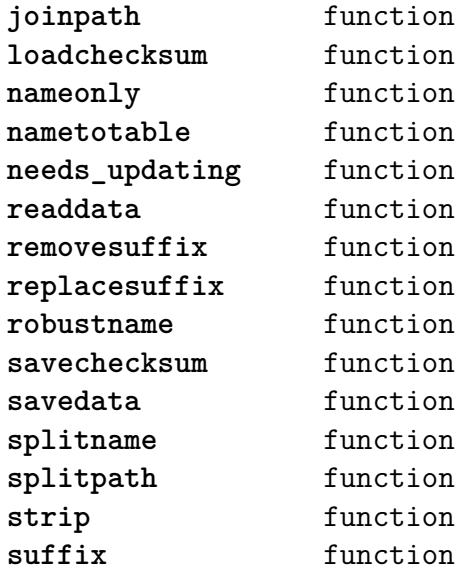

#### <span id="page-34-0"></span>[floats \(context\)](#page-0-0)

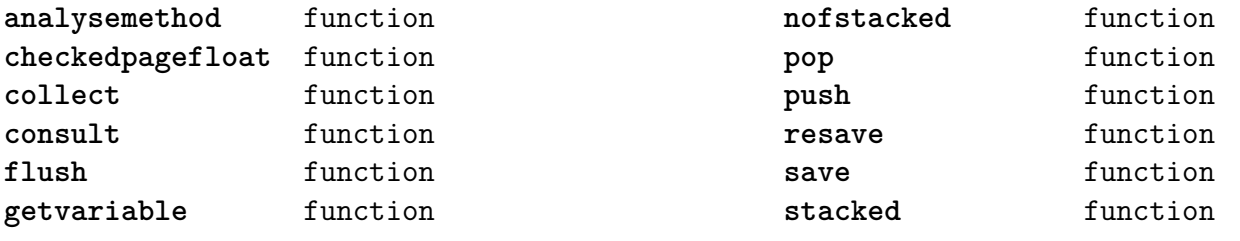

#### <span id="page-35-0"></span>[font \(basic tex\)](#page-0-0)

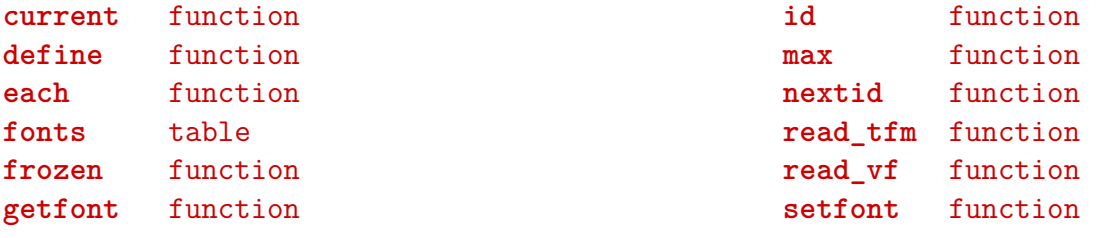
#### <span id="page-36-0"></span>[fontloader \(extra tex\)](#page-0-0)

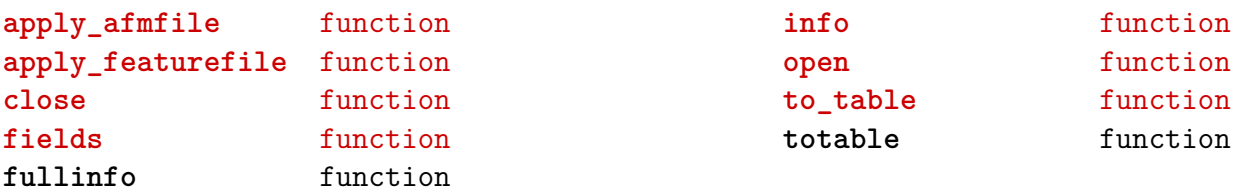

#### <span id="page-37-0"></span>[fonts \(context\)](#page-0-0)

**analyzers** table D initializers D methods F setstate B useunicodemarks **checkers** table F missing **cid** table F getmap F loadfile **collections** table F clone\_one F clone\_two F define T definitions F message F prepare F process F reset T vectors **constructors** table F applymanipulators F assignmathparameters B autocleanup D cache F calculatescale F checkedfeatures F checkedfilename F cleanuptable F collectprocessors D designsizes D dontembed N factor F finalize F getfeatureaction F hashfeatures F hashinstance T hashmethods F normal F virtual F initializefeatures D loadedfonts T mathactions S namemode F newfeatures N privateoffset F readanddefine F registerfeature B resolvevirtualtoo F scale F scaled

F setfactor F setname N version **current** function **currentid** function **definers** table F addlookup F analyze F applypostprocessors F current S defaultlookup F define F getspecification F loadfont F makespecification T methods F install D variants F read F register F registered F registersplit F resetnullfont F resolve T resolvers F file F name F spec **definetypeface** function **encodings** table T agl D cache F is\_known D known F load F make\_unicode\_vector D math N version **expansions** data table **formats** data table **goodies** table T colorschemes F coloring T data F enable F getcompositions T list F compositions F expansions F featureset F files

<span id="page-38-0"></span>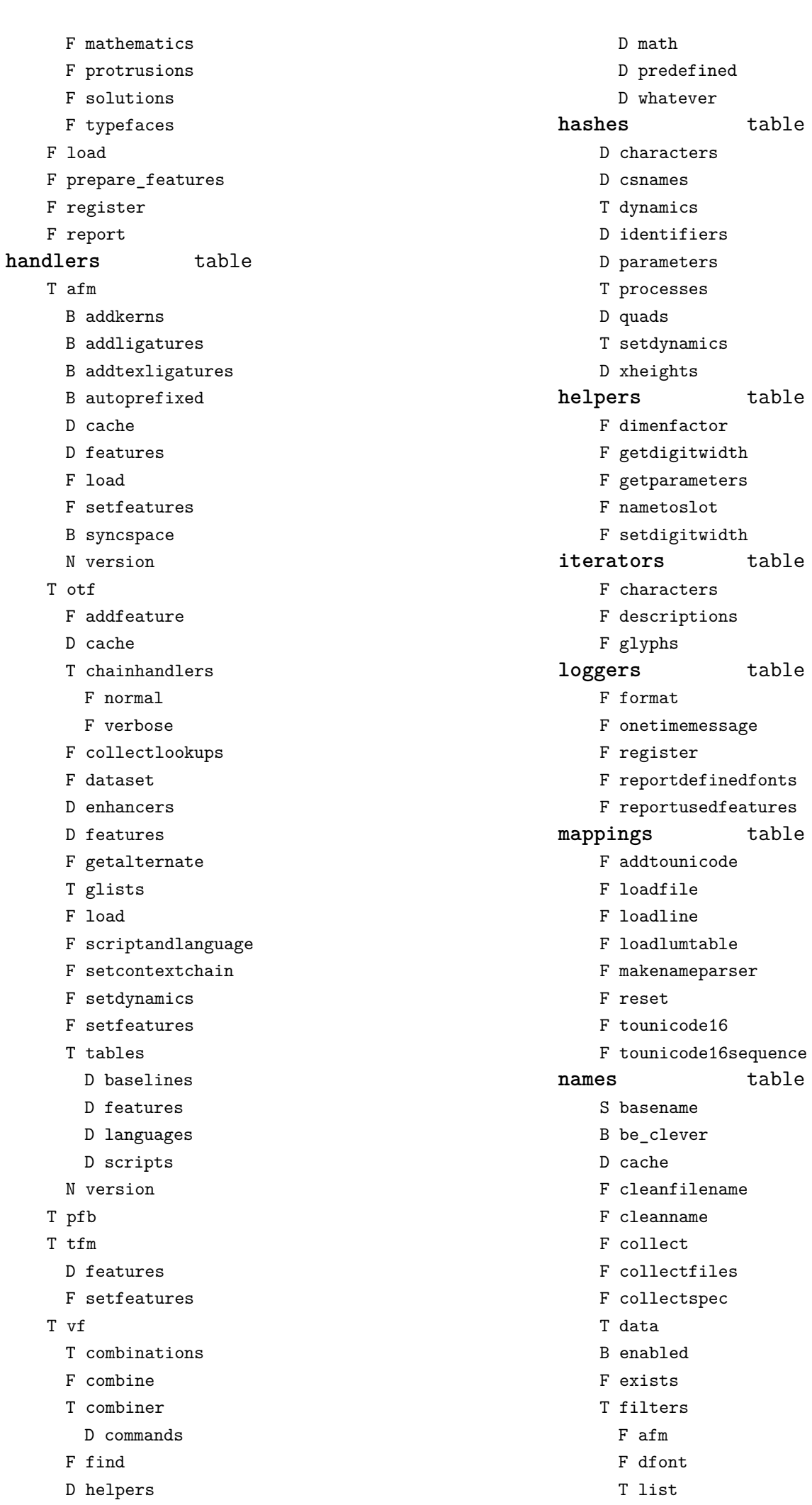

<span id="page-39-0"></span>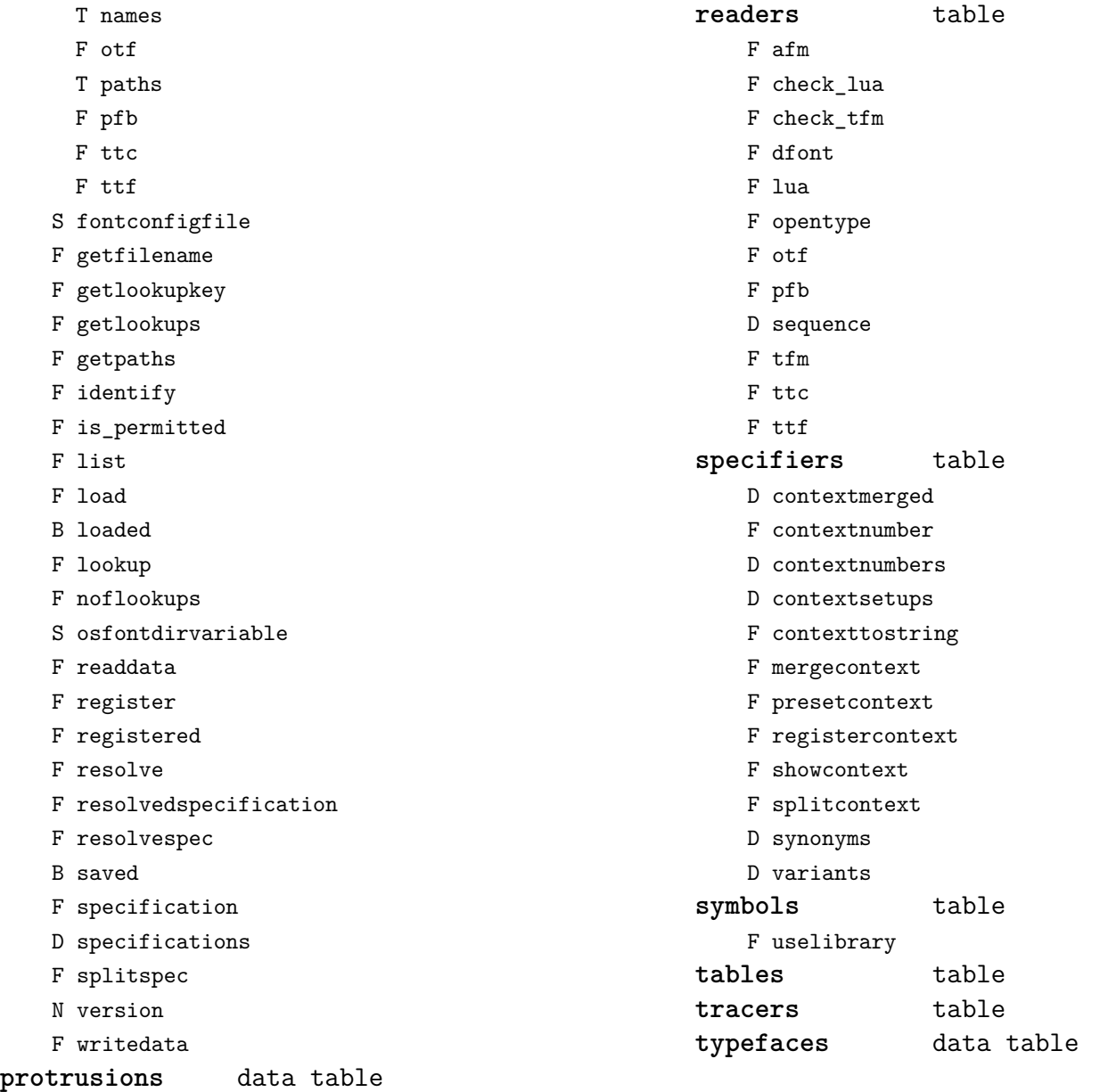

<span id="page-40-0"></span>[gzip \(extra lua\)](#page-0-0)

**close** function **lines** function **open** function

## <span id="page-41-0"></span>[img \(basic tex\)](#page-0-0)

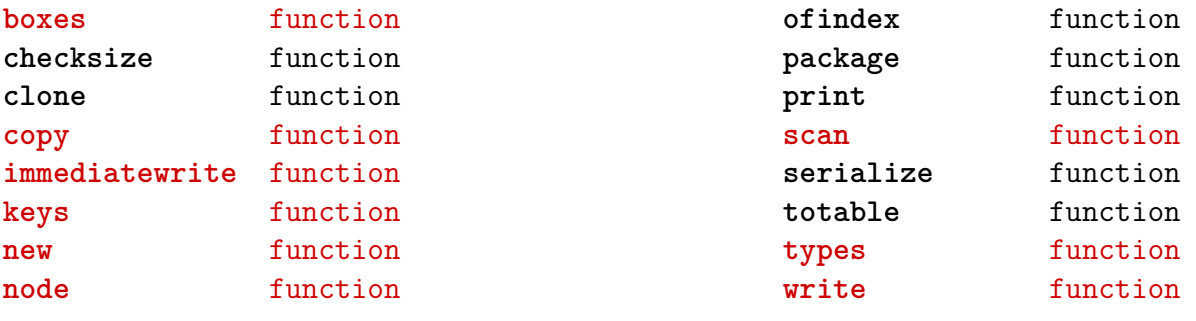

#### <span id="page-42-0"></span>[interactions \(context\)](#page-0-0)

**attachments** table F insert F register **fields** table F clone F define F defineset F insert **general** table F getidentity F setupidentity **help** table F collect F reference F register **javascripts** table F addtopreamble F code D codes F flushpreambles D functions

D preambles

```
F setpreamble
   F storecode
   F storepreamble
   F usepreamblenow
   F usescripts
linkedlists table
pages table
   F setpagetransition
   F setupcanvas
references table
   F setclosedocument
   F setclosepage
   F setopendocument
   F setopenpage
renderings table
   F register
   F rendering
   F var
soundclips table
   F insert
   F register
```
#### <span id="page-43-0"></span>[interfaces \(context\)](#page-0-0)

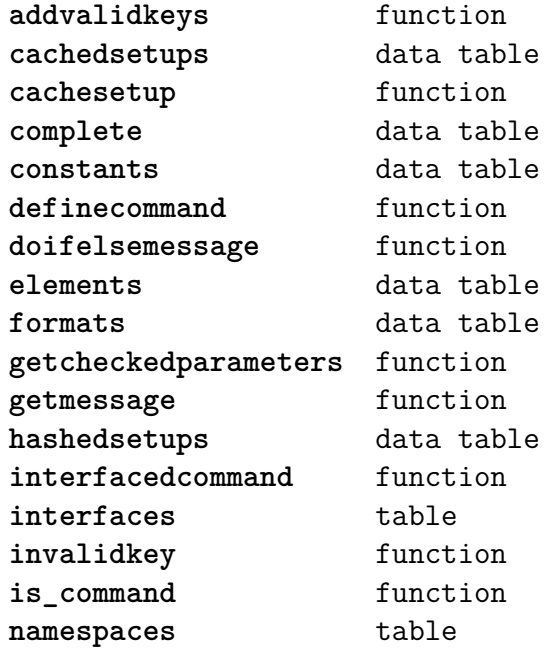

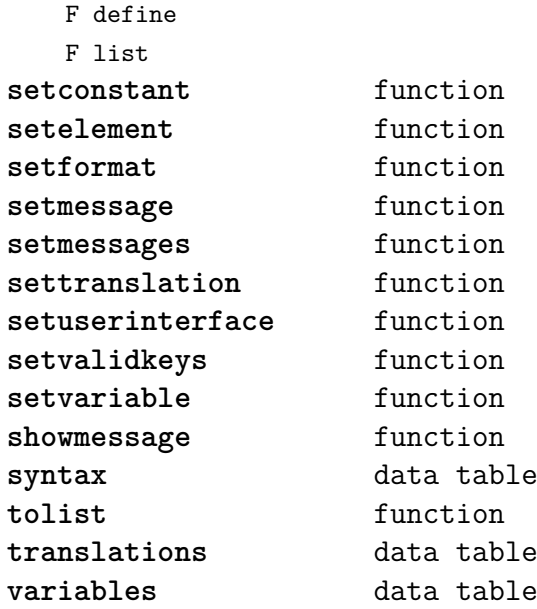

#### <span id="page-44-0"></span>[io \(basic lua\)](#page-0-0)

**ask** function **bytes** function **characters** function **checkopeners** function **close** function **exists** function **fileseparator** string **finalizeopeners** function **flush** function **inp** table F inhibit D modes F permit **input** function **lines** function **loaddata** function **noflines** function **open** function **open\_ro** function **out** table F inhibit D modes F permit **output** function **pathseparator** string **popen** overloaded function **read** function **readnumber** function **readstring** function **registeropener** function savedata function **size** function **stderr** userdata **stdin** userdata **stdout** userdata **tmpfile** function **type** function **write** function

#### <span id="page-45-0"></span>[job \(context\)](#page-0-0)

**comment** function **files** table D collected F context B forcerun F run D tobesaved **initialize** function **load** function **objects** table D collected F doifelse F get F number F page F save F set D tobesaved **pack** boolean **passes** table F check D collected F count F define F find F first F get F getcollected F getdata F getfield F gettobesaved F inlist

F last

F list F save F savetagged D tobesaved **positions** table D collected F copy F depth F extra F height F lowerleft F lowerright F onsamepage F overlapping F page F position F replace D tobesaved F upperleft F upperright F width F x F xy F y **register** function **save** function **variables** table D checksums D collected F save D tobesaved **version** number

## <span id="page-46-0"></span>[lang \(basic tex\)](#page-0-0)

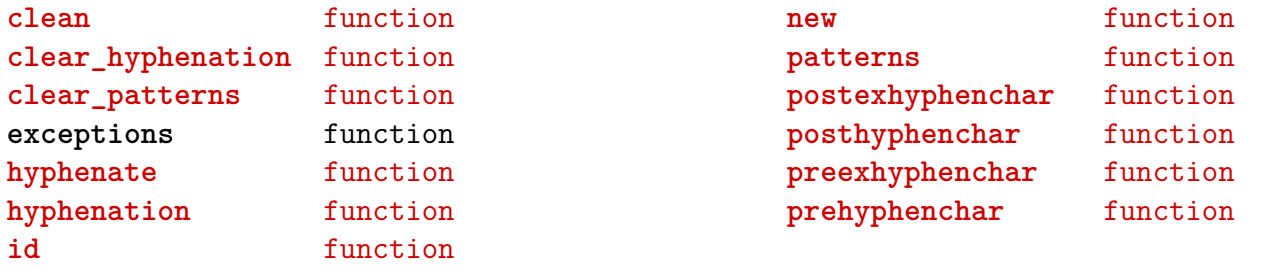

# <span id="page-47-0"></span>[languages \(context\)](#page-0-0)

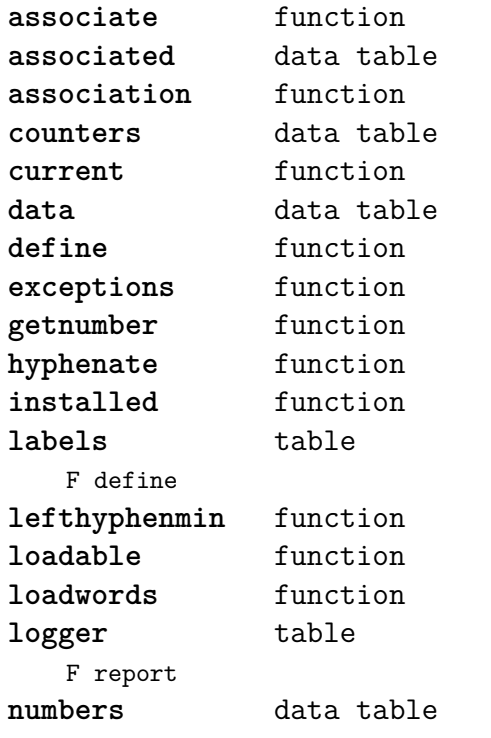

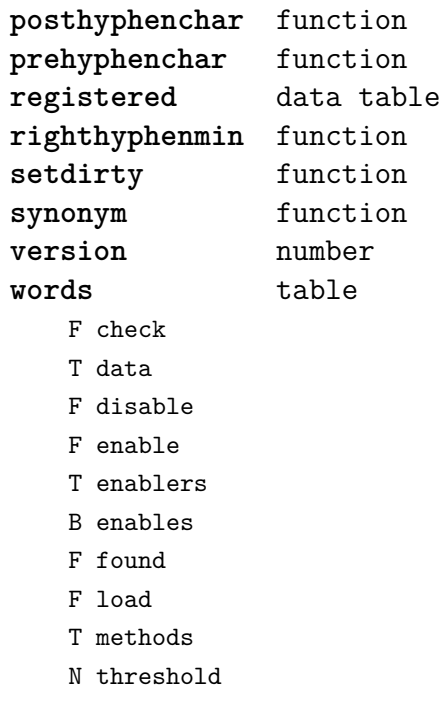

## <span id="page-48-0"></span>[layouts \(context\)](#page-0-0)

**status** table F isleftpage F leftorrightpagection

#### <span id="page-49-0"></span>[lfs \(extra lua\)](#page-0-0)

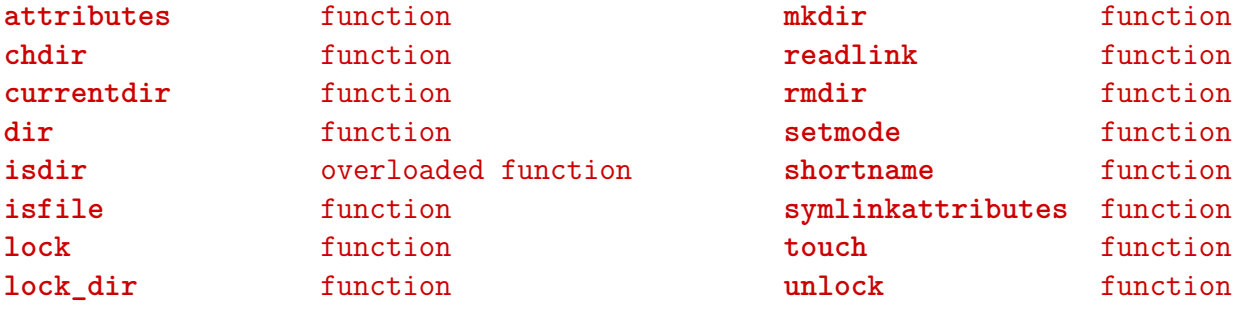

#### <span id="page-50-0"></span>[libraries \(context\)](#page-0-0)

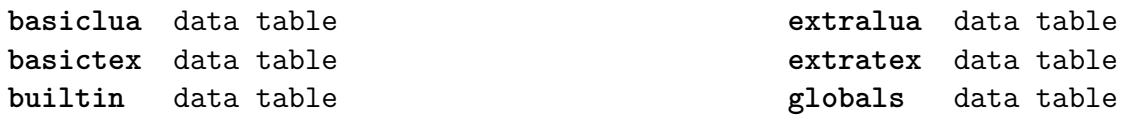

# <span id="page-51-0"></span>[lmx \(context\)](#page-0-0)

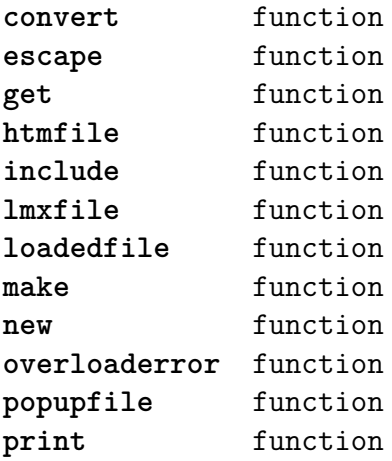

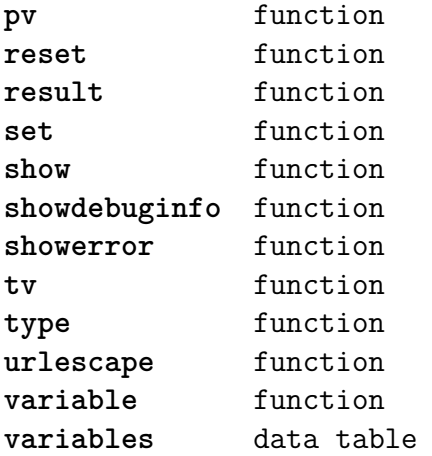

# <span id="page-52-0"></span>[logs \(context\)](#page-0-0)

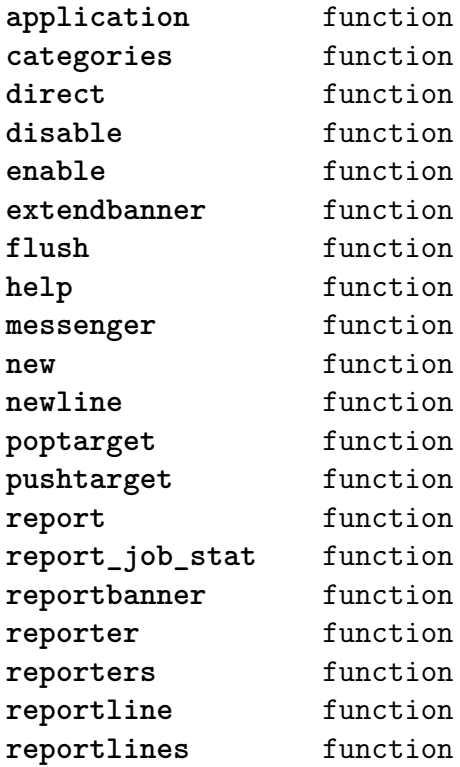

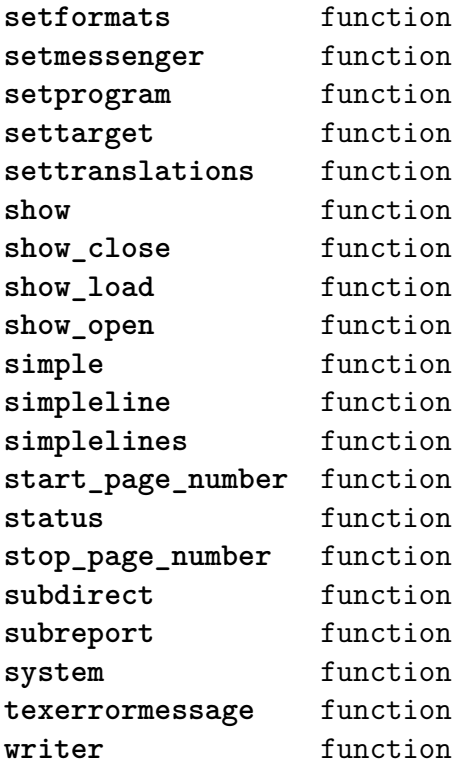

# <span id="page-53-0"></span>[lpdf \(context\)](#page-0-0)

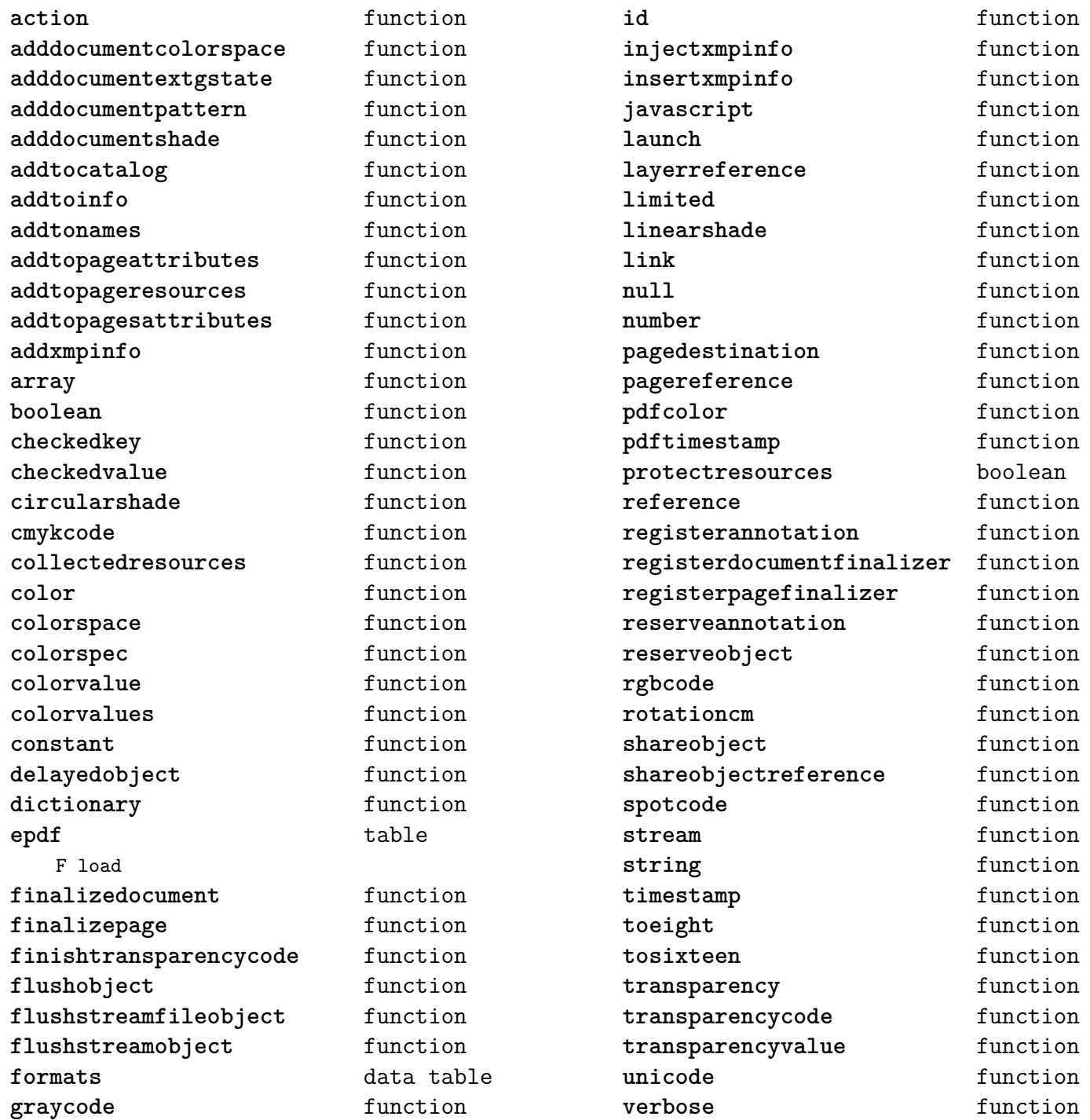

## <span id="page-54-0"></span>[lpeg \(basic lua\)](#page-0-0)

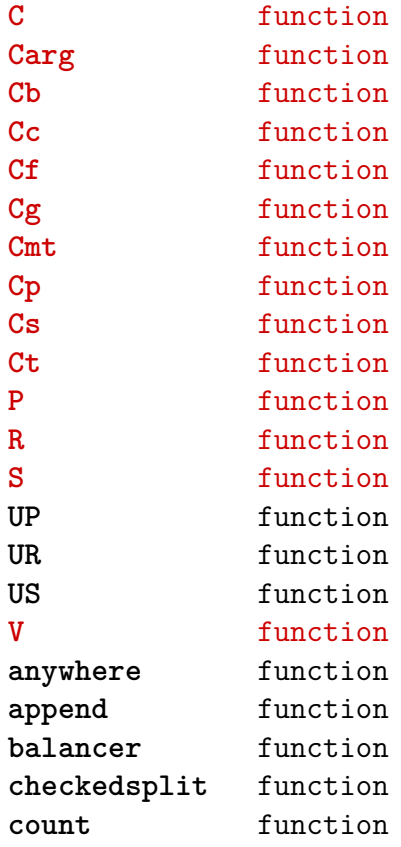

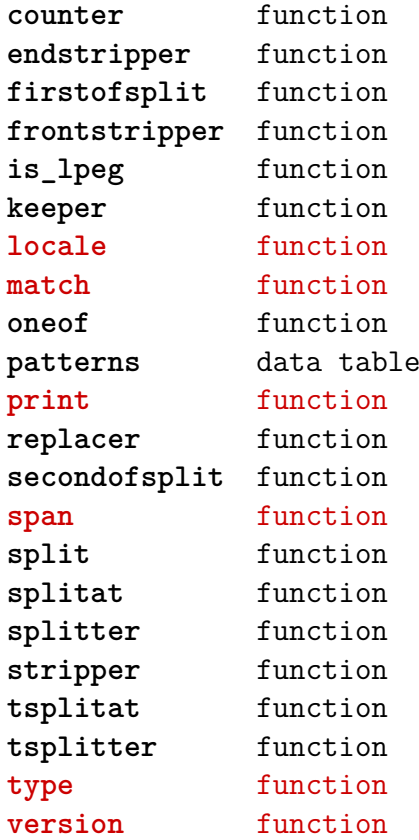

#### <span id="page-55-0"></span>[ltn12 \(extra lua\)](#page-0-0)

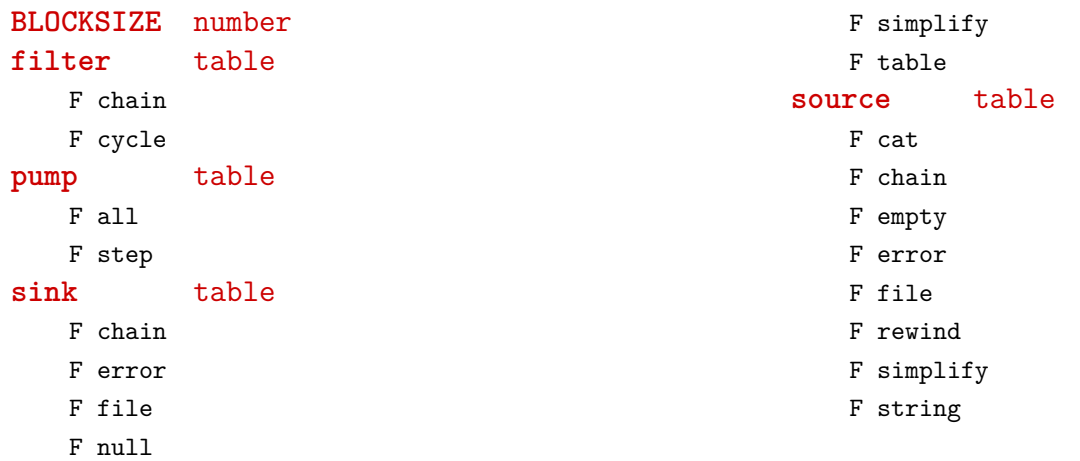

#### <span id="page-56-0"></span>[lua \(basic tex\)](#page-0-0)

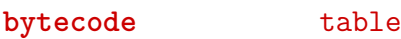

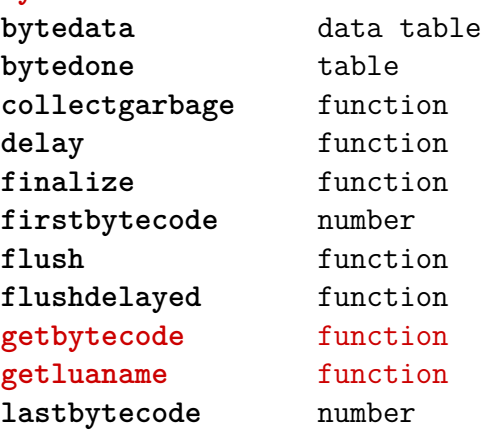

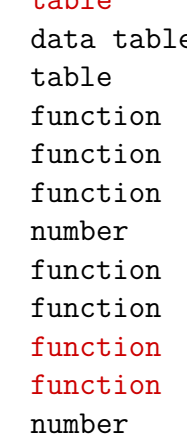

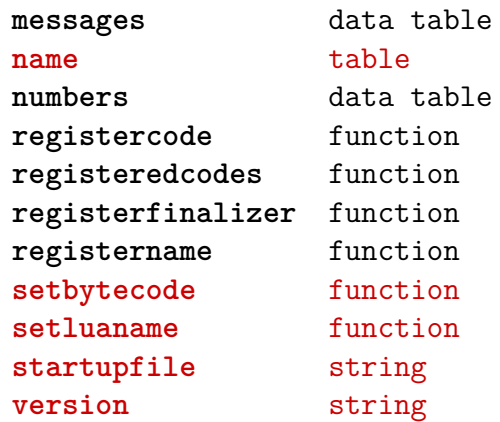

#### <span id="page-57-0"></span>[luatex \(context\)](#page-0-0)

**cleanuptempfiles** function **registerstartactions** function **registerstopactions** function **registertempfile** function

**showjobstat** function showtexstat function **starttime** number

## <span id="page-58-0"></span>[lxml \(context\)](#page-0-0)

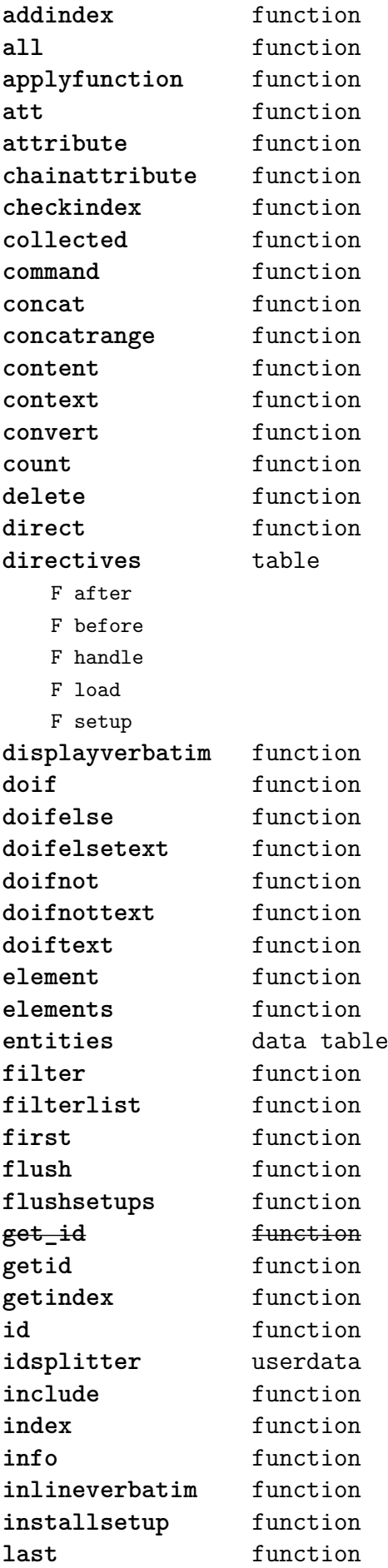

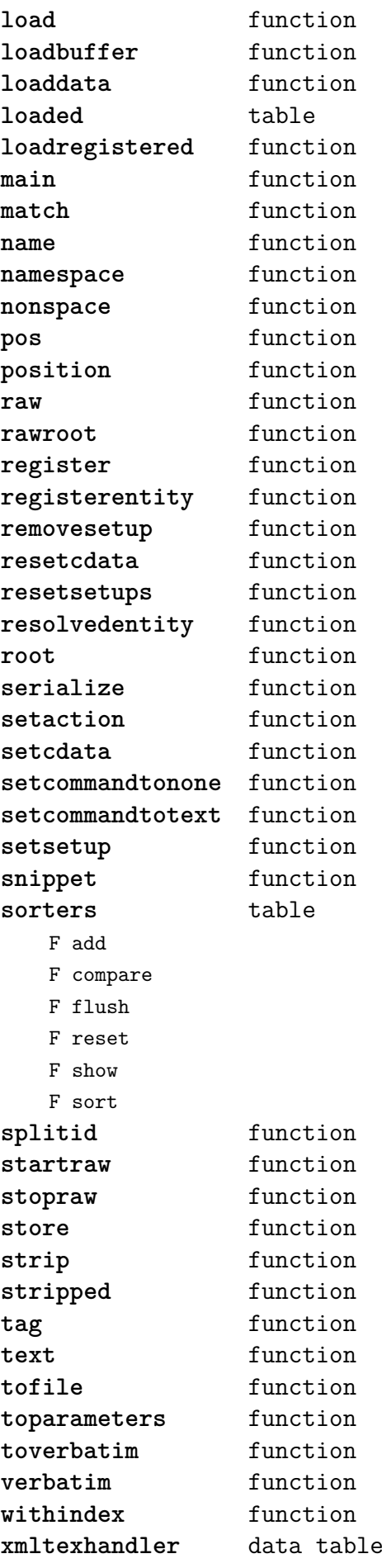

#### <span id="page-59-0"></span>[math \(basic lua\)](#page-0-0)

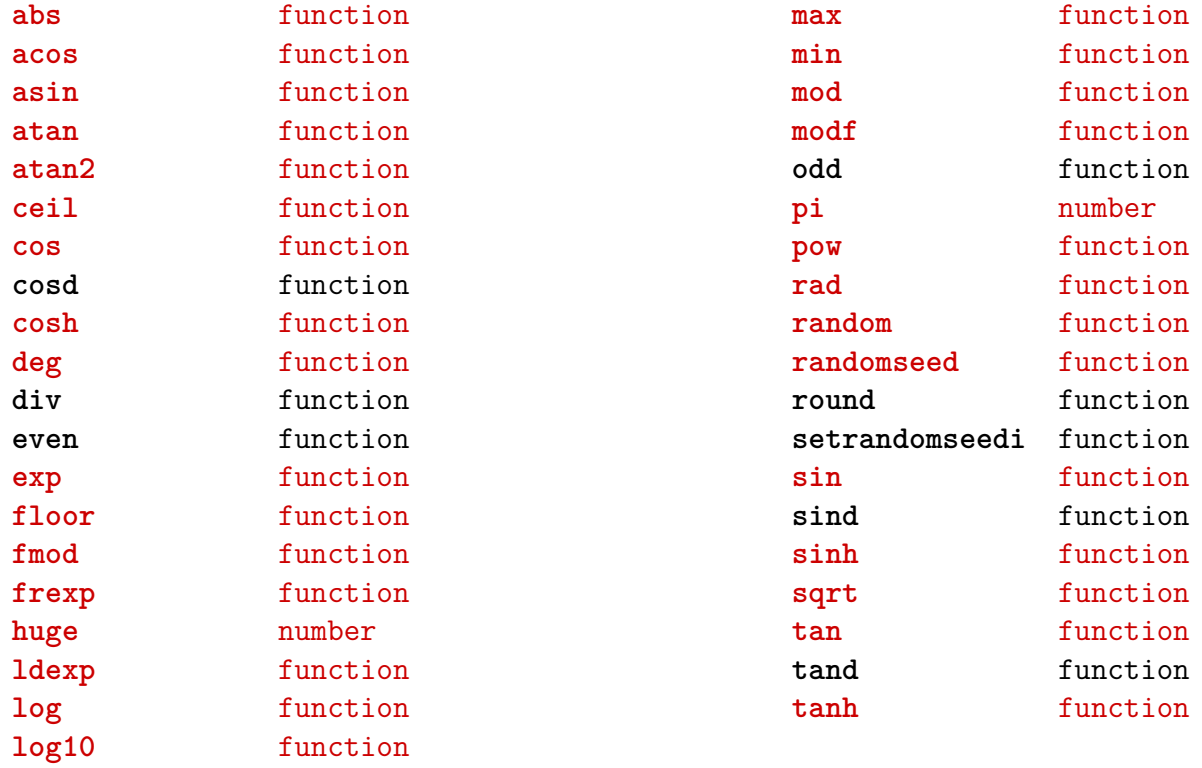

#### <span id="page-60-0"></span>[mathematics \(context\)](#page-0-0)

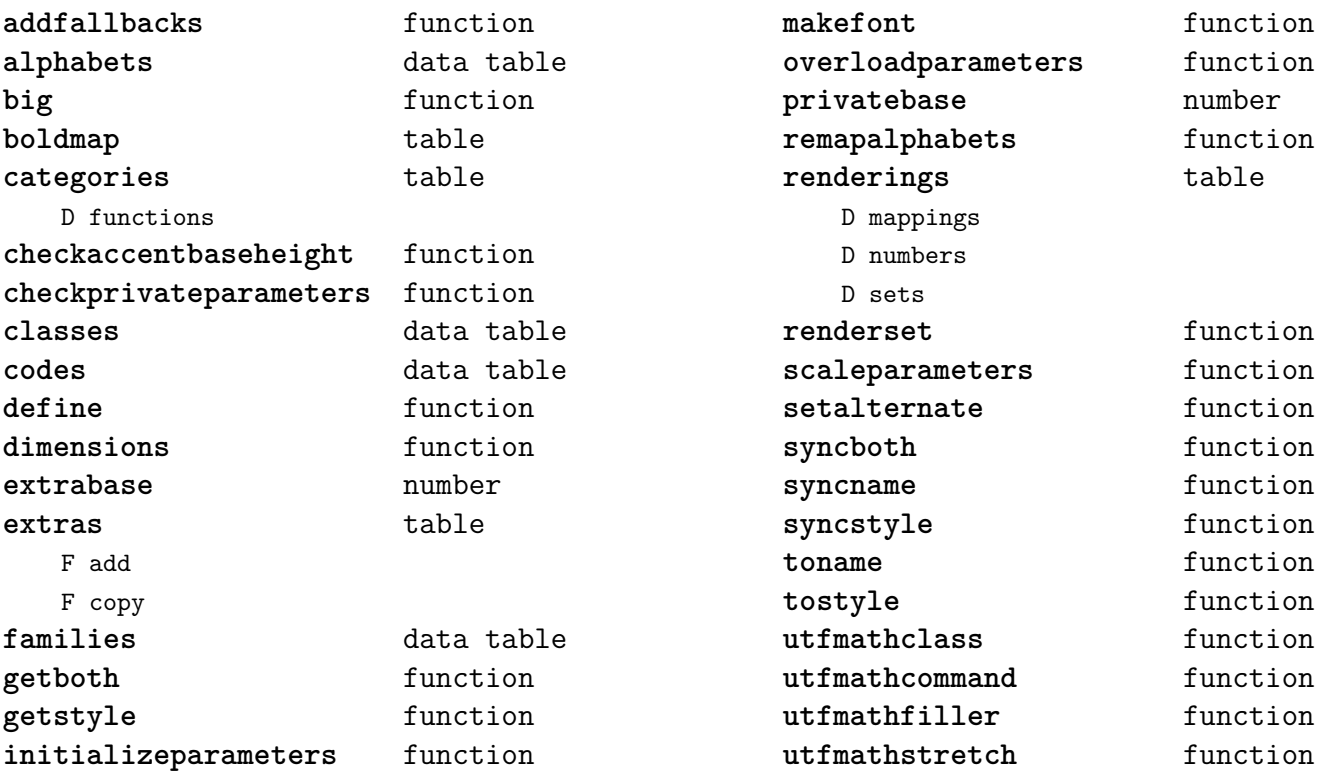

#### <span id="page-61-0"></span>[md5 \(extra lua\)](#page-0-0)

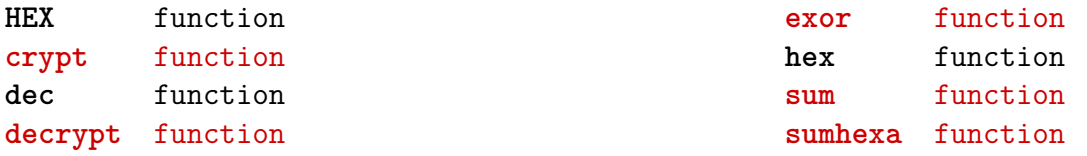

# <span id="page-62-0"></span>[metapost \(context\)](#page-0-0)

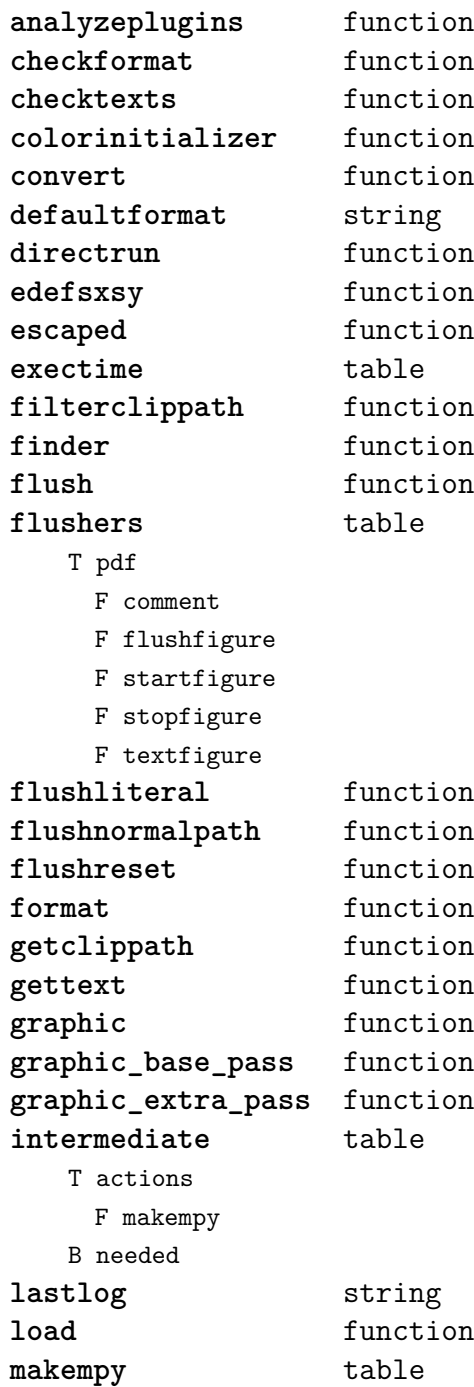

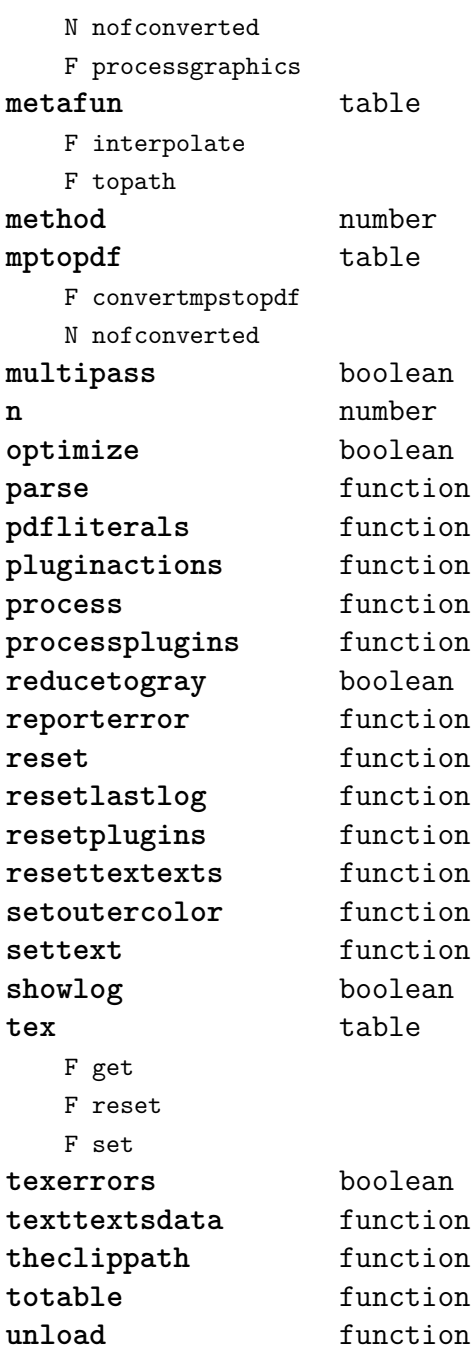

#### <span id="page-63-0"></span>[mime \(extra lua\)](#page-0-0)

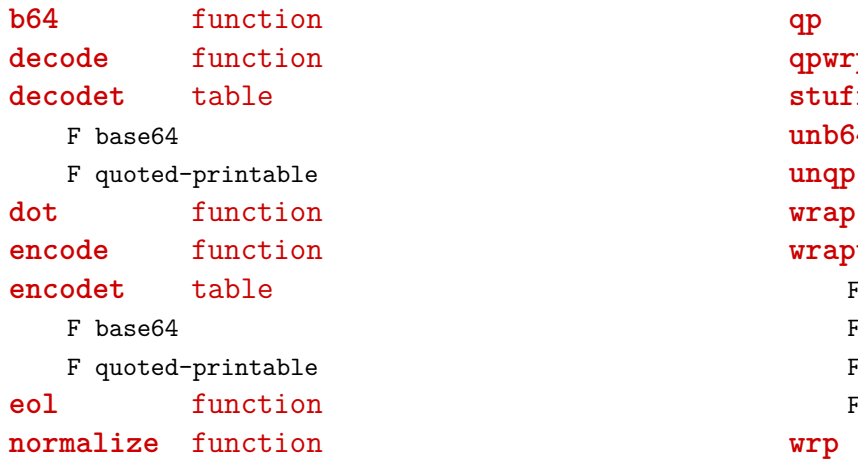

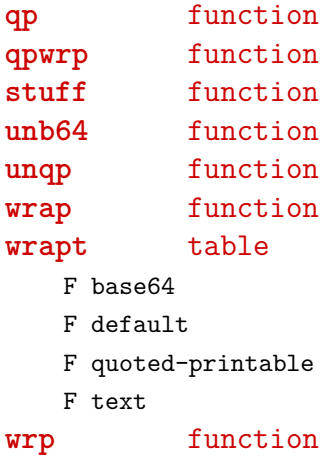

## <span id="page-64-0"></span>[mplib \(extra tex\)](#page-0-0)

**fields** function **new** function **pen\_info** function **version** function

#### <span id="page-65-0"></span>[noads \(context\)](#page-0-0)

#### **handlers** table

- F check
	- F collapse
	- F families
	- F relocate
	- F render
	- F resize
	- F respace
	- F tags
	- F unscript

F variants

- **process** function
- **processors** table
	- T collapse
		- F mlist\_to\_hlist
		- T relocate
		- T render
		- T resize
		- T respace
		- T unscript

#### <span id="page-66-0"></span>[node \(basic tex\)](#page-0-0)

**copy** function **copy\_list** function **count** function **current\_attr** function **dimensions** function **do\_ligature\_n** function **family\_font** function **fields** function first\_character function **first\_glyph** function flush list function free function **has\_attribute** function **has field** function **hpack** function **id** function **insert\_after** function insert before function **is\_node** function **kerning** function **last** node function **length** function

**ligaturing** function **mlist\_to\_hlist** function **new** function **next** function **prev** function **protect\_glyphs** function **protrusion\_skippable** function **remove** function set\_attribute function **slide** function subtype function **tail** function **traverse** function **traverse** id function **type** function **types** function **unprotect\_glyphs** function **unset attribute** function usedlist function **vpack** function **whatsits** function **write** function

#### <span id="page-67-0"></span>[nodes \(context\)](#page-0-0)

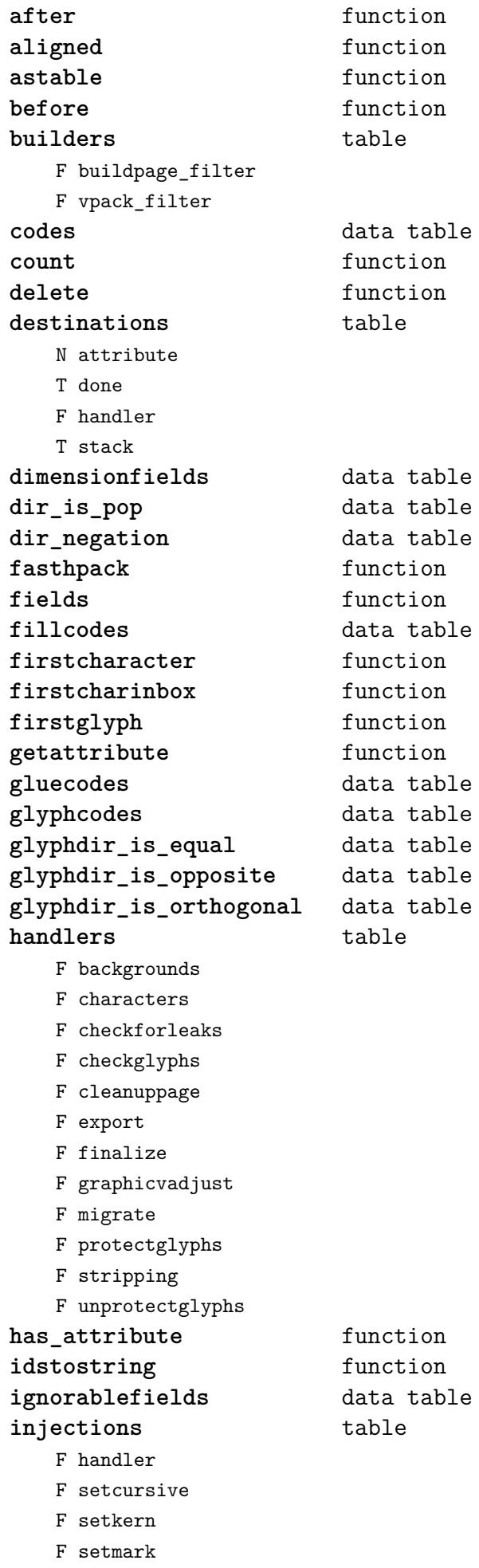

F setpair **installattributehandler** function is\_display\_math function **is\_mirrored** data table **is rotated** data table **kerncodes** data table **leftmarginwidth** function **lines** table T boxed F register F setup F stage\_one F stage\_two F stage\_zero D data F finalize F number N scratchbox **link** function **list** function **listablefields** data table **listcodes** data table **listtoutf** function **load** function **locate** function **mathcodes** data table **noadcodes** data table **nodecodes** data table packlist function **pardir\_is\_equal** data table **pardir\_is\_opposite** data table **pardir\_is\_parallel** data table **partextdir\_is\_equal** data table **pool** table F baselineskip F cleanup F disc F glue F gluespec F glyph F kern F latelua F leftmarginkern F leftskip F lineskip F noad F pdfannotation F pdfdestination F pdfdirect F pdfliteral F penalty

<span id="page-68-0"></span>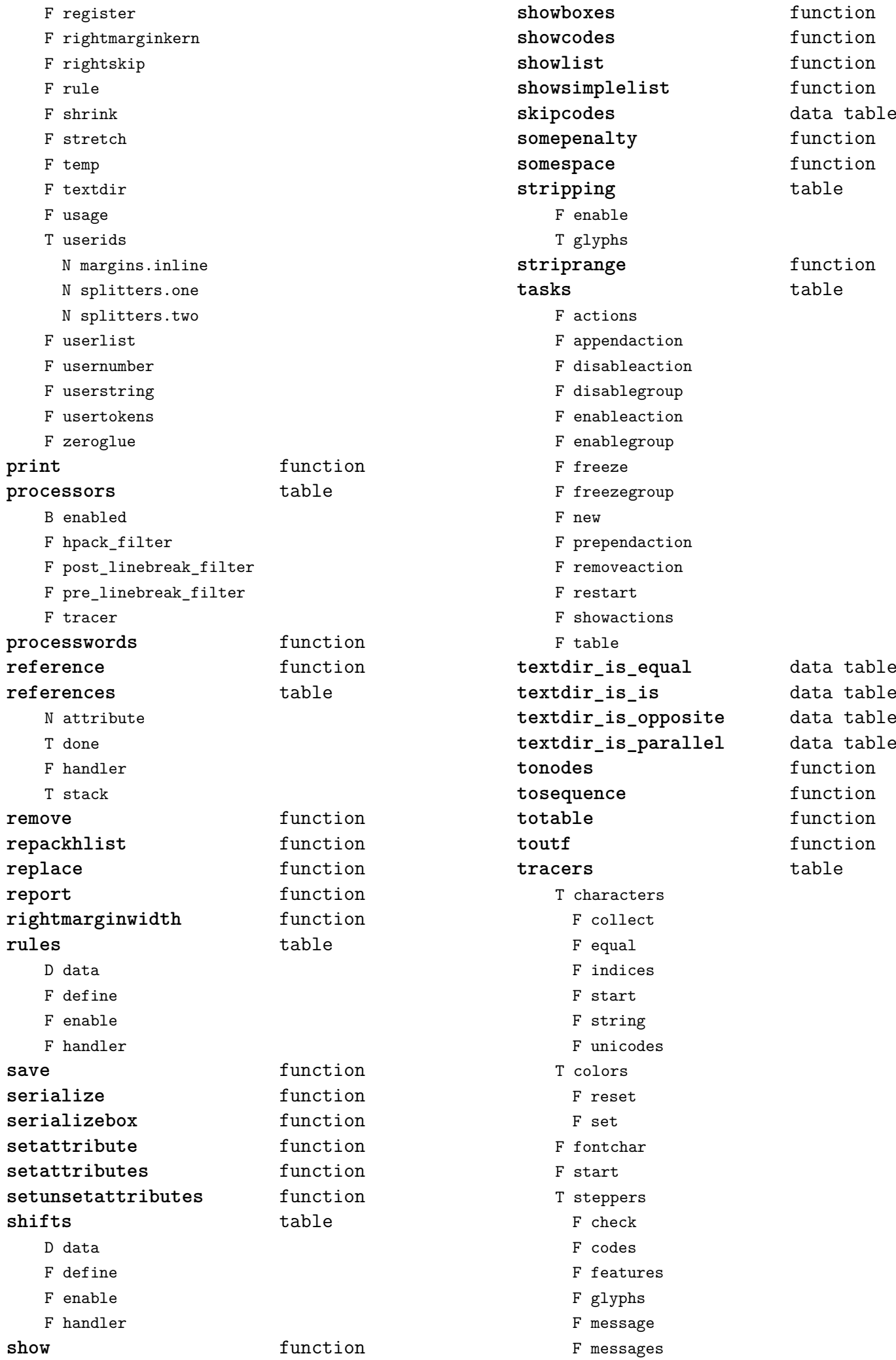

<span id="page-69-0"></span>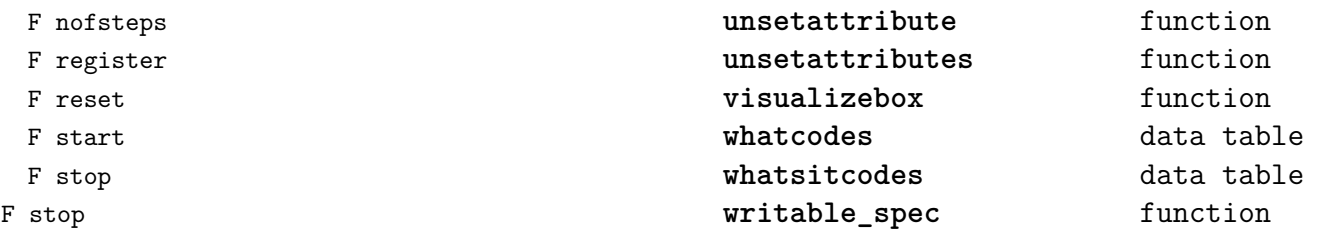

#### <span id="page-70-0"></span>[number \(context\)](#page-0-0)

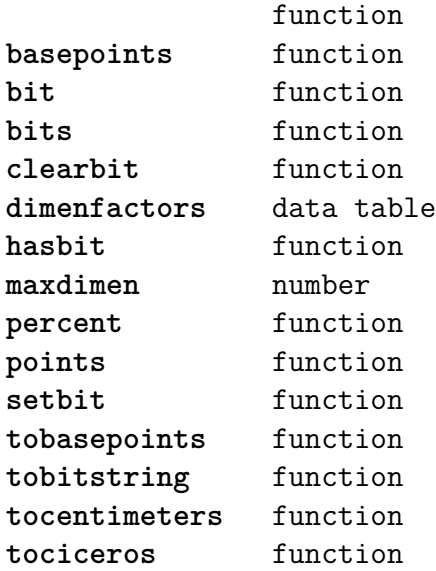

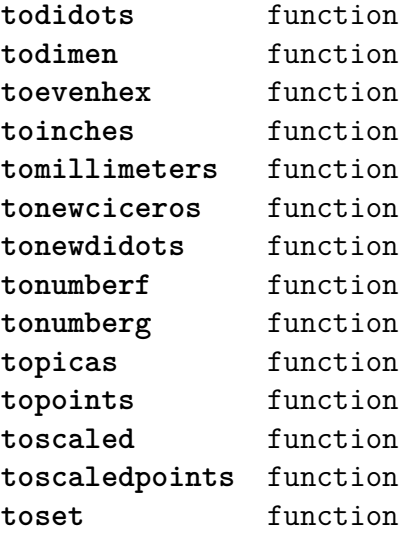

#### <span id="page-71-0"></span>[os \(basic lua\)](#page-0-0)

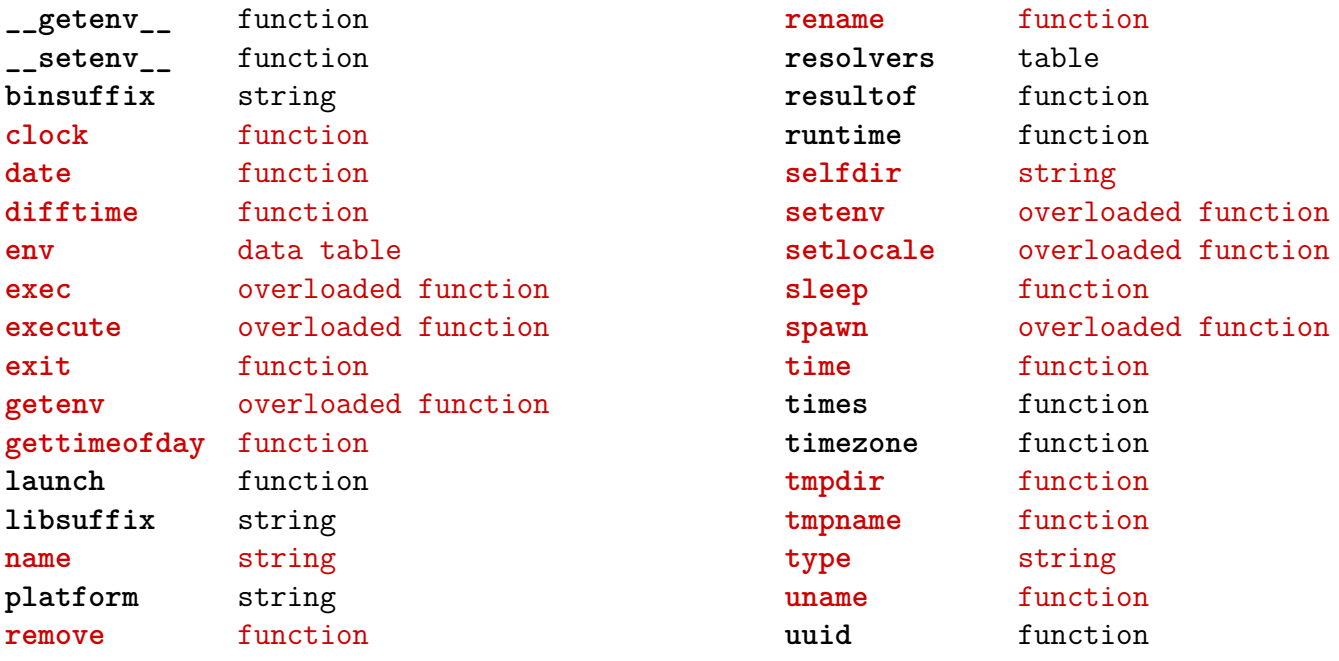
### <span id="page-72-0"></span>[package \(basic lua\)](#page-0-0)

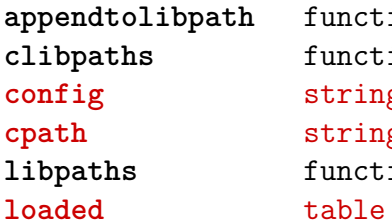

function function **config** string **cpath** string function

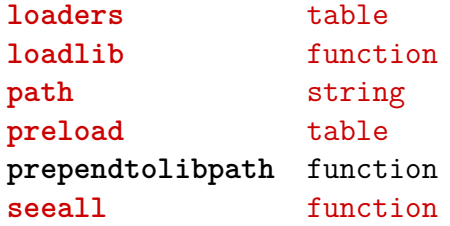

# <span id="page-73-0"></span>[pdf \(basic tex\)](#page-0-0)

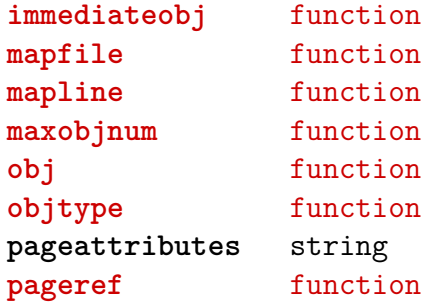

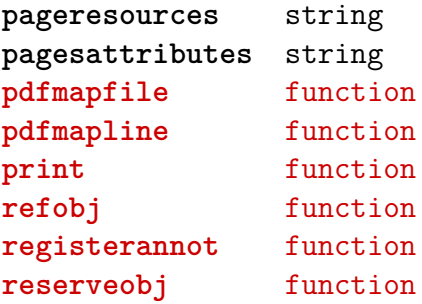

# <span id="page-74-0"></span>[physics \(context\)](#page-0-0)

**patterns** table U combinedparser U digitparser

U digitparserspace U unitparser

### <span id="page-75-0"></span>[profiler \(extra lua\)](#page-0-0)

**pause** function **resume** function

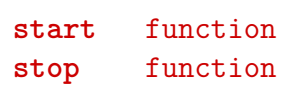

# <span id="page-76-0"></span>[regimes \(context\)](#page-0-0)

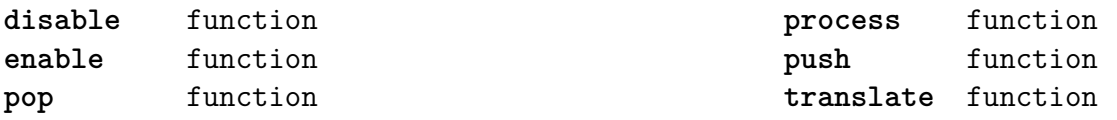

### <span id="page-77-0"></span>[resolvers \(context\)](#page-0-0)

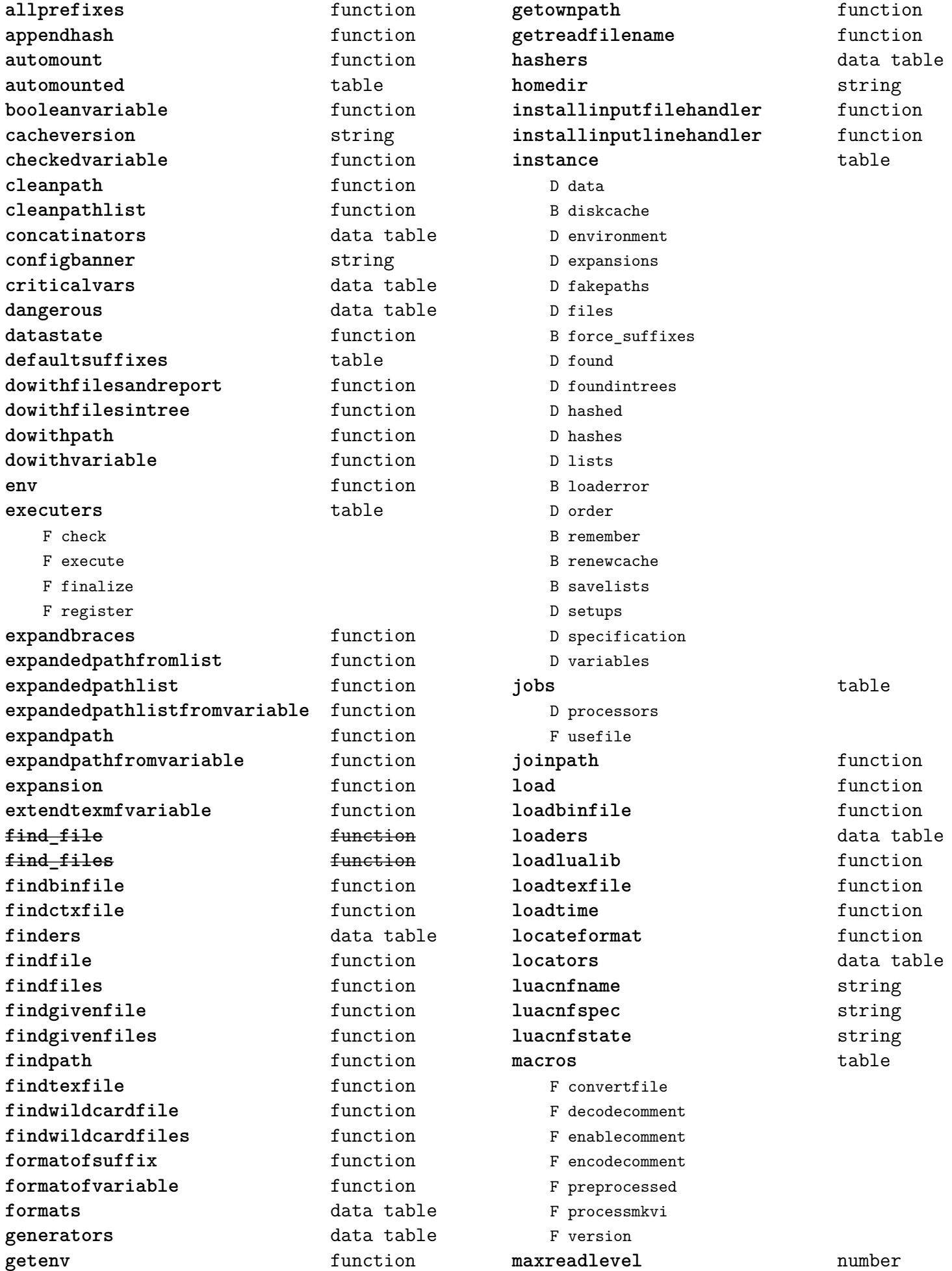

<span id="page-78-0"></span>methodhandler function **newinstance** function **openbinfile** function **openers** data table **openfile** function **opentexfile** function **ownpath** string **prefixes** data table **prependhash** function **registerextrapath** function **registerfile** function **registerfilehash** function **registerintrees** function **registermethod** function **registerzipfile** function **relations** data table **repath** function **reset** function **resetextrapath** function **resetresolve** function **resolve** function savers and table scandata function **scanfiles** function **schemes** table T cleaners F md5 F none F strip F cleanname F install N threshold setenv function setinstance function settrace function showpath function simplescanfiles function **splitconfigurationpath** function **splitexpansions** function splitmethod function splitpath function **suffixes** data table **suffixmap** data table suffixofformat function **texdatablob** function **unexpandedpath** function **unexpandedpathlist** function **unresolve** function **updaterelations** function updatescript function usezipfile function validatedpath function variable function variableofformat function variableofformatorsuffix function wildcardpattern function

# <span id="page-79-0"></span>[scripts \(context\)](#page-0-0)

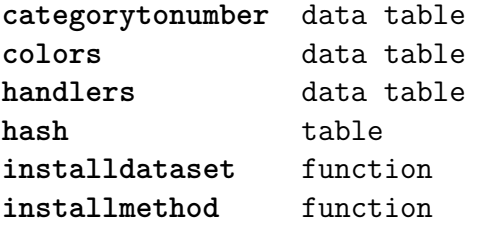

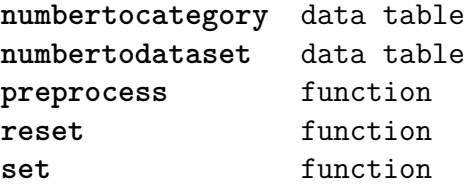

#### <span id="page-80-0"></span>[set \(context\)](#page-0-0)

**contains** function **create** function **tolist** function

**tonumber** function **totable** function

### <span id="page-81-0"></span>[short\\_operators \(context\)](#page-0-0)

- **\*** string
- **.** string
- **/** string
- **:** string

# <span id="page-82-0"></span>[short\\_prefixes \(context\)](#page-0-0)

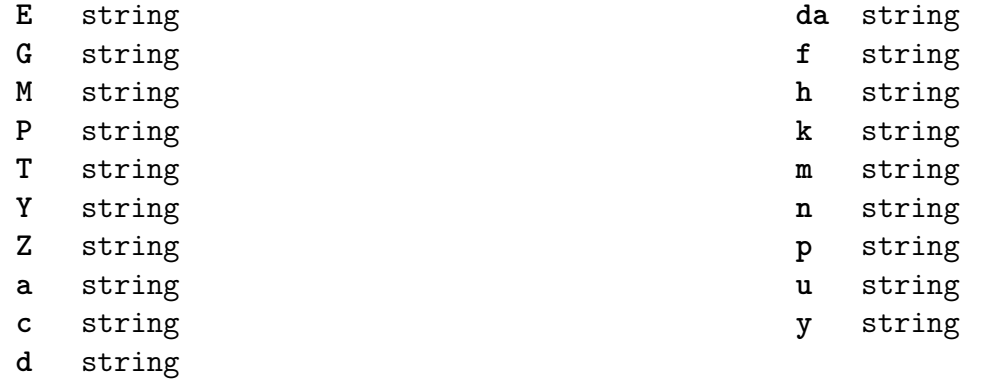

### <span id="page-83-0"></span>[short\\_units \(context\)](#page-0-0)

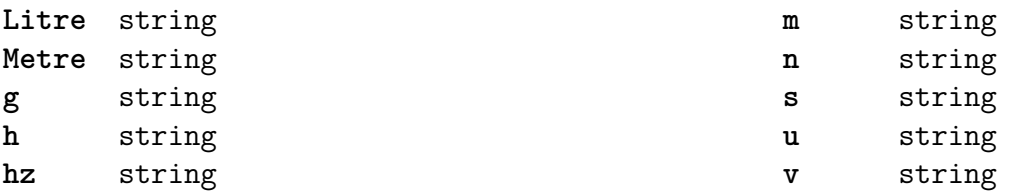

#### <span id="page-84-0"></span>[socket \(extra lua\)](#page-0-0)

**BLOCKSIZE** number **\_DEBUG** boolean **bind** function **choose** function **connect** function **dns** table F gethostname F tohostname F toip **ftp** table S PASSWORD N PORT N TIMEOUT S USER F command F get F open F put **gettime** function **http** table N PORT N TIMEOUT S USERAGENT F open F request **newtry** function **protect** function **select** function **sink** function **sinkt** table F close-when-done F default F http-chunked

F keep-open **skip** function **sleep** function **smtp** table S DOMAIN N PORT S SERVER N TIMEOUT S ZONE F message F open F send **source** function **sourcet** table F by-length F default F http-chunked F until-closed **tcp** function **tp** table N TIMEOUT F connect **try** function **udp** function **url** table F absolute F build F build\_path F escape F parse F parse\_path F unescape

#### <span id="page-85-0"></span>[sorters \(context\)](#page-0-0)

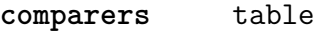

F basic

**constants** table

- S defaultdigits
- S defaultlanguage
- S defaultmethod
- N digitsmaximum
- N digitsoffset
- N ignoredoffset
- N replacementoffset

**definitions** data table **firstofsplit** function **setlanguage** function **sort** function **splitters** table F utf **strip** function **tracers** data table **update** function

### <span id="page-86-0"></span>[statistics \(context\)](#page-0-0)

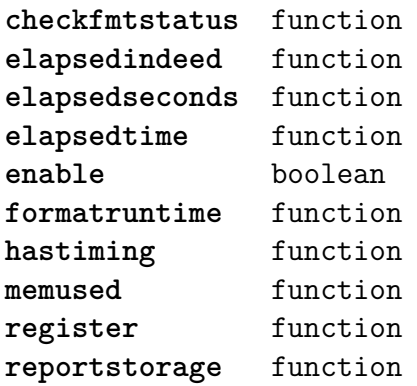

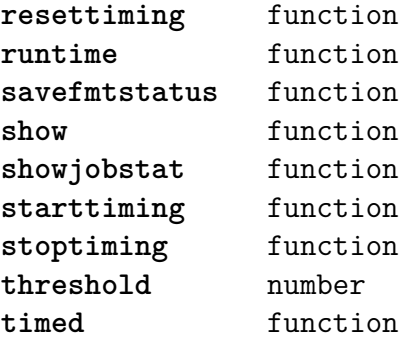

<span id="page-87-0"></span>[status \(basic tex\)](#page-0-0)

**list** function

# <span id="page-88-0"></span>[storage \(context\)](#page-0-0)

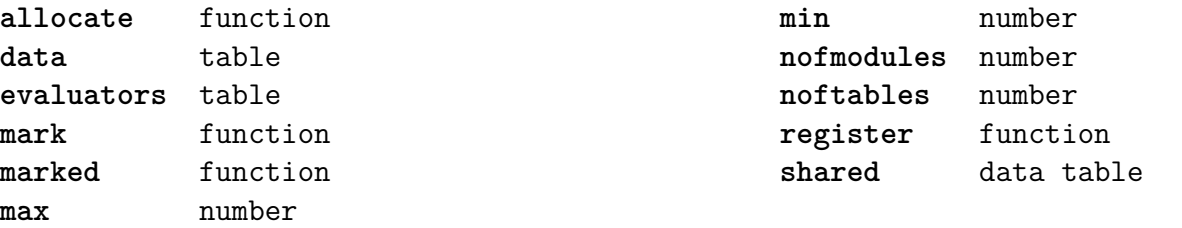

#### <span id="page-89-0"></span>[streams \(context\)](#page-0-0)

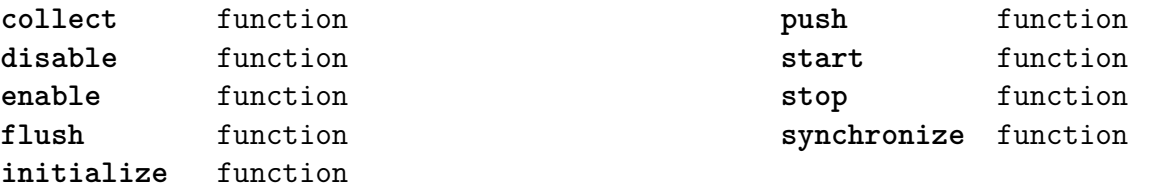

# <span id="page-90-0"></span>[string \(basic lua\)](#page-0-0)

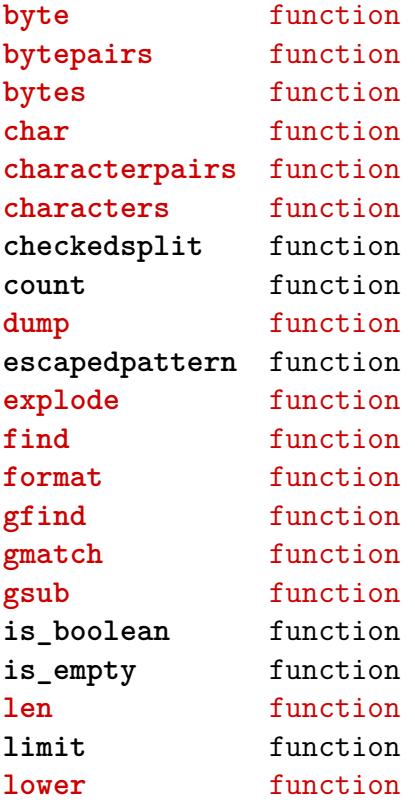

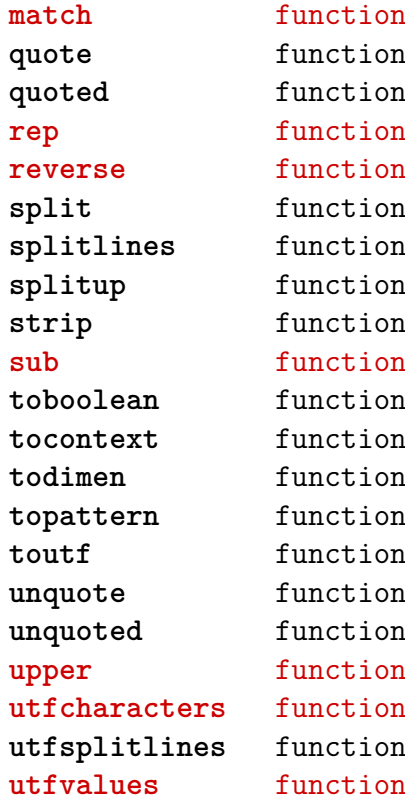

#### <span id="page-91-0"></span>[structures \(context\)](#page-0-0)

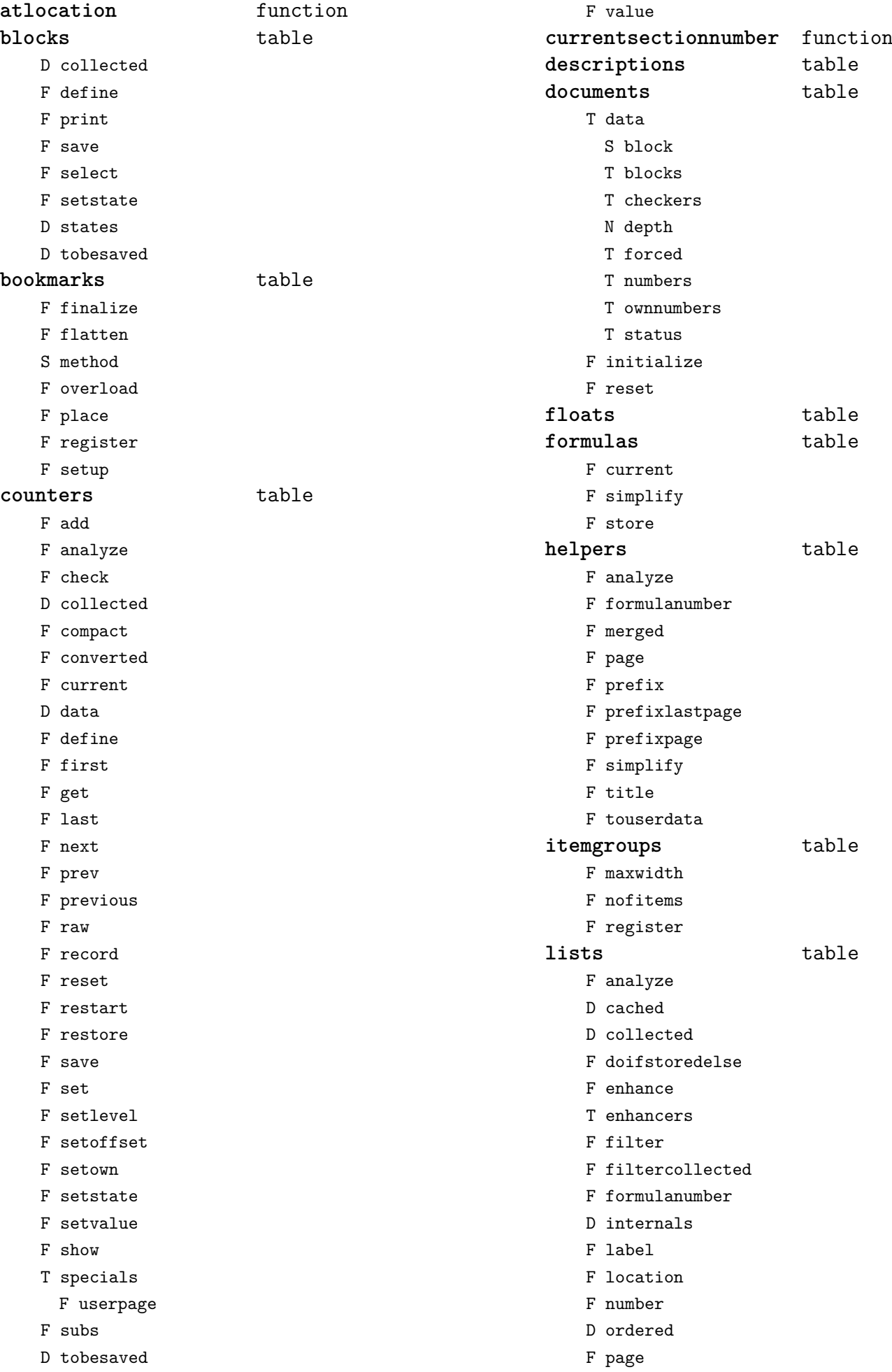

<span id="page-92-0"></span>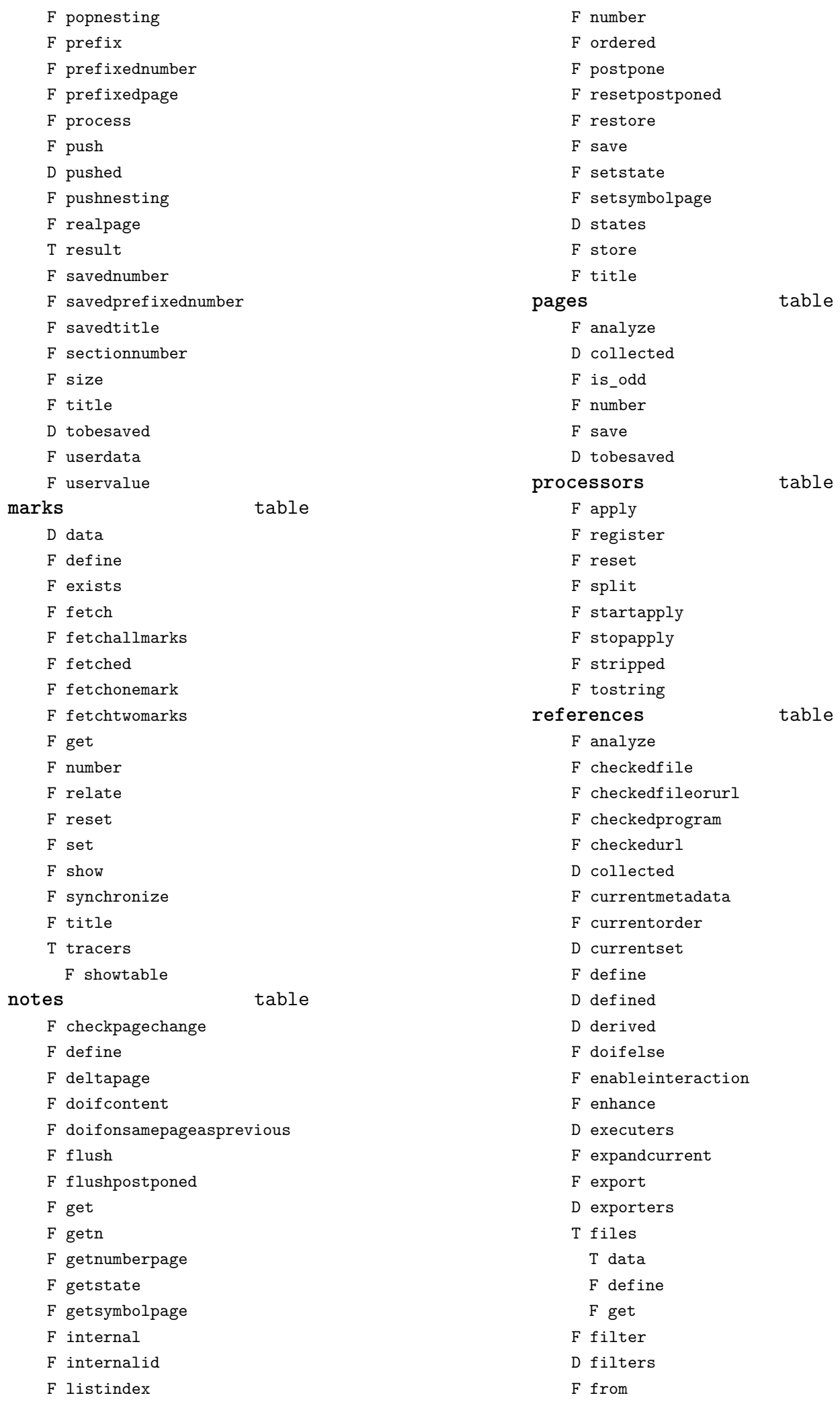

<span id="page-93-0"></span>F get F getcurrentmetadata F getcurrentprefixspec F getinnermethod F getinternalreference D handlers F identify F import D imported F inject F injectcurrentset D internals F load F mark D pages T programs T data F define F get F realpage F realpageofpage D referred F referredpage F registerfinalizer F registerinitializer F registerpage F reportproblems F reset T resolvers F description F float F formula F note F reference F section D runners F sectionnumber F sectionpage F sectiontitle F set F setandgetattribute F setinnermethod F setinternalreference F setnextinternal F setnextorder D specials F split T testrunners F inner F special F special operation F special operation with arguments T testspecials F i F internal F page F realpage F section F userpage D tobereferred D tobesaved T urls T data F define F get F whatfrom **registers** table F analyze F analyzed D collected F compare F define F enhance F extend F filter F filtercollected F finalize F flush F prepare F process F sort F store D tobesaved F unique F userdata **sections** table F autodepth F cct T collected F current F currentblock F currentid F currentlevel F defineautolevels F depthnumber F finddata F findnumber F fullnumber F getcurrentlevel F getlevel F getnumber F internalreference D levelmap D levels F load F matchingtilldepth F numberatdepth F numbers

<span id="page-94-0"></span>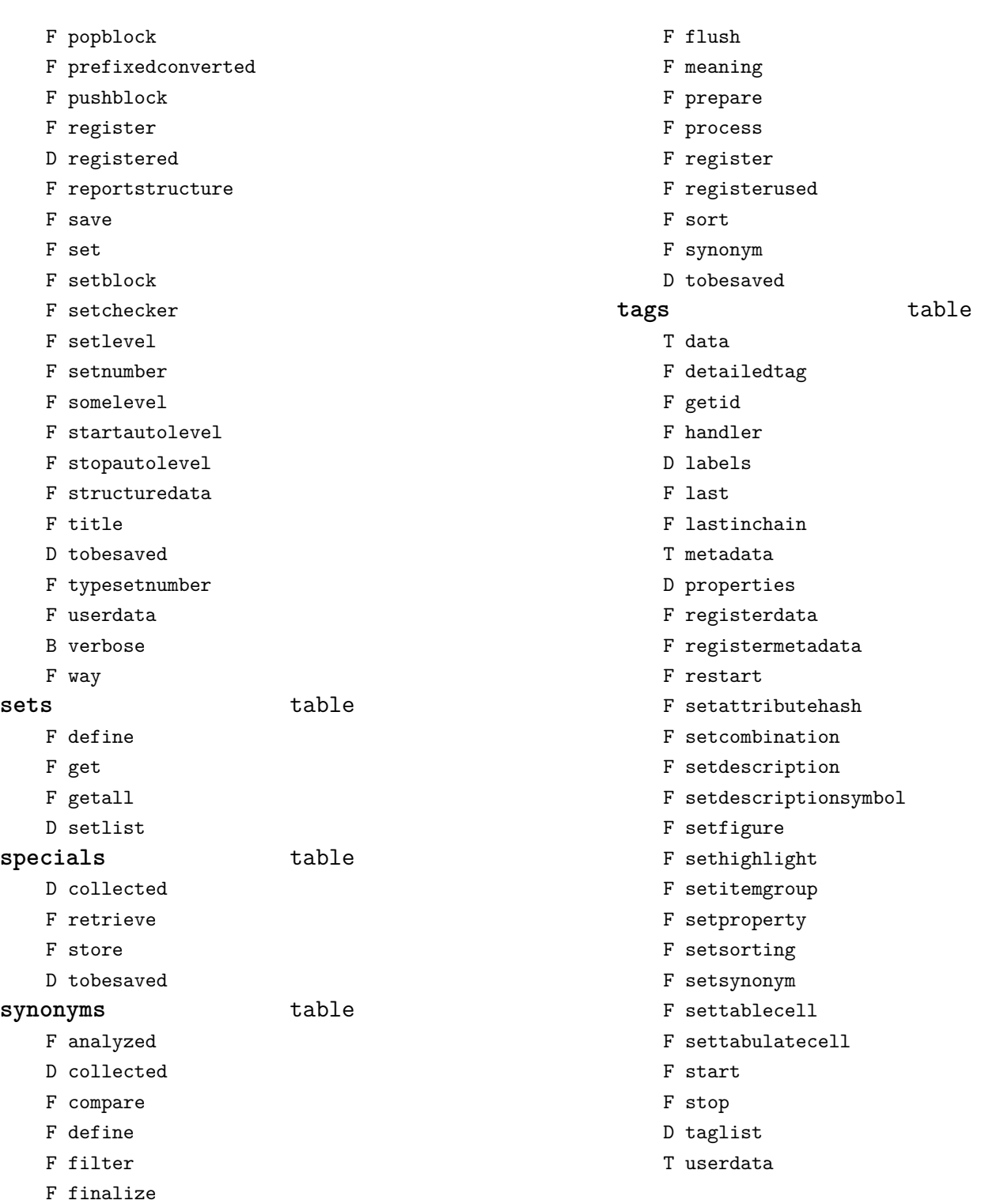

#### <span id="page-95-0"></span>[table \(basic lua\)](#page-0-0)

**append** function **are\_equal** function **compact** function **concat** function **contains** function **copy** function **count** function derive function **fastcopy** function flattened function **foreach** function **foreachi** function fromhash function **getmetatablekey** function getn function **has\_one\_entry** function identical function **imerge** function **imerged** function **insert** function **is\_empty** function **keys** function **loweredkeys** function **maxn** function **merge** function **merged** function prepend function

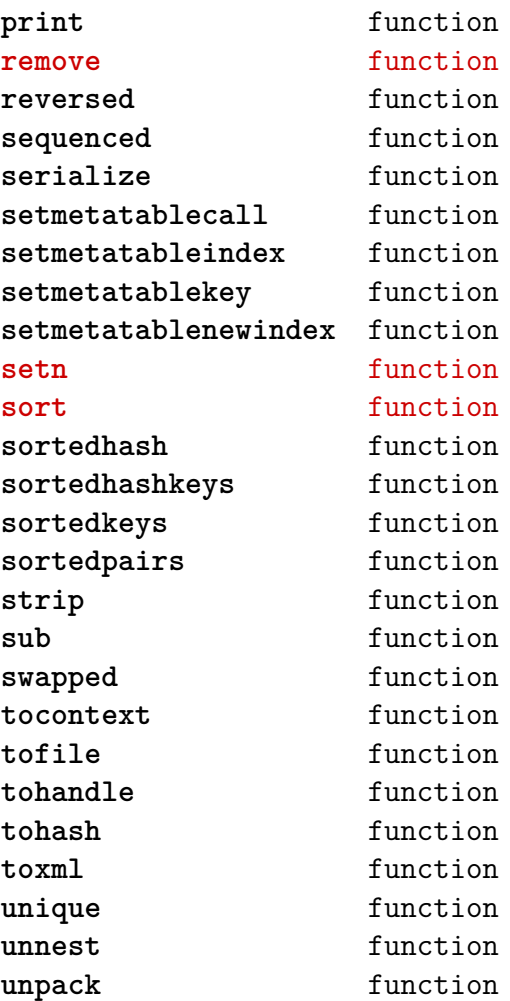

#### <span id="page-96-0"></span>[tex \(basic tex\)](#page-0-0)

**attribute** table **badness** function **box** table **catcode** table **conditionals** data table **constants** data table **count** table **ctxcatcodes** number **definefont** function **delcode** table **dimen** table **dummycatcodes** number **enableprimitives** function **error** function **extraprimitives** function **finish** function **fontidentifier** function **fontname** function **fprint** function **get** function **getattribute** function **getbox** function **getcatcode** function **getcount** function **getdelcode** function **getdimen** function **getlccode** function **getlist** function **getmath** function **getmathcode** function **getnest** function **getsfcode** function **getskip** function **gettoks** function **getuccode** function **hashtokens** function **ifs** data table iscount function isdimen function **isskip** function **istoken** function **lccode** table **linebreak** function **lists** table **luacatcodes** number **mathcode** table **modes** data table **nest** table **nilcatcodes** number **notcatcodes** number **number** function

**pdffontname** function **pdffontobjnum** function **pdffontsize** function **pdfpageref** function **pdfxformname** function **primitives** function **print** function **printlist** function **prtcatcodes** number **romannumeral** function **round** function **run** function **scale** function **scratchcatcodes** number **set** function **setattribute** function **setbox** function **setcatcode** function setcount function **setdelcode** function **setdimen** function **setfalse** function **setlccode** function **setlist** function setmath function setmathcode function setnest function **setsfcode** function setskip function **settoks** function **settrue** function **setuccode** function **sfcode** table **shipout** function **skip** table **sp** function sprint function **systemmodes** data table **texcatcodes** number **toks** table **tpacatcodes** number **tpbcatcodes** number **tprint** function **txtcatcodes** number **type** function **uccode** table **uniformdeviate** function uprint function **vrbcatcodes** number **write** function

# <span id="page-97-0"></span>[texconfig \(basic tex\)](#page-0-0)

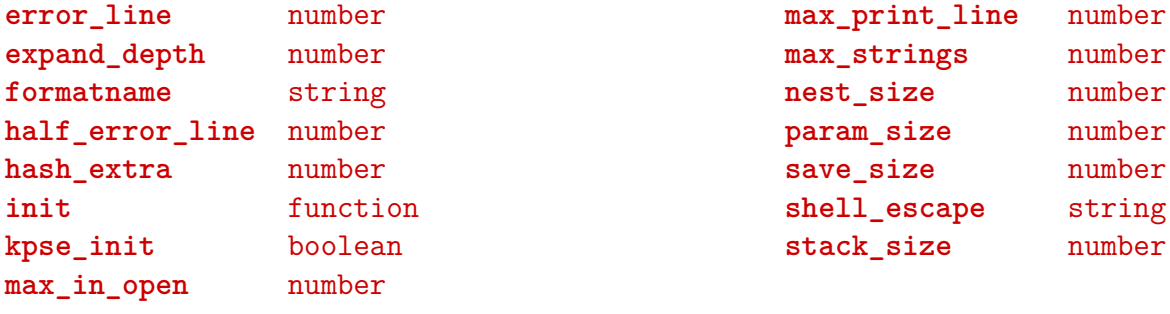

#### <span id="page-98-0"></span>[texio \(basic tex\)](#page-0-0)

**write** function **write\_nl** function

#### <span id="page-99-0"></span>[token \(basic tex\)](#page-0-0)

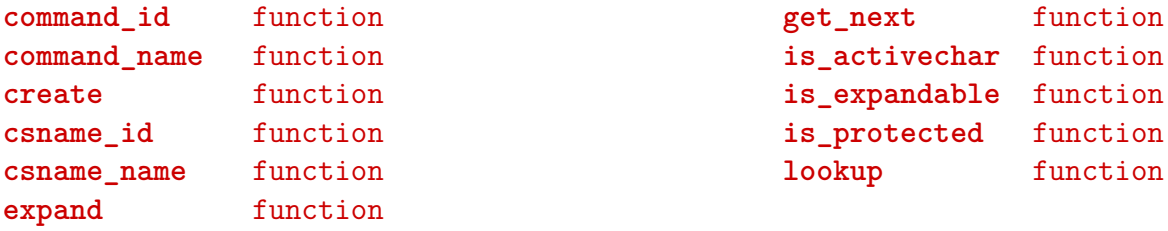

### <span id="page-100-0"></span>[tokens \(context\)](#page-0-0)

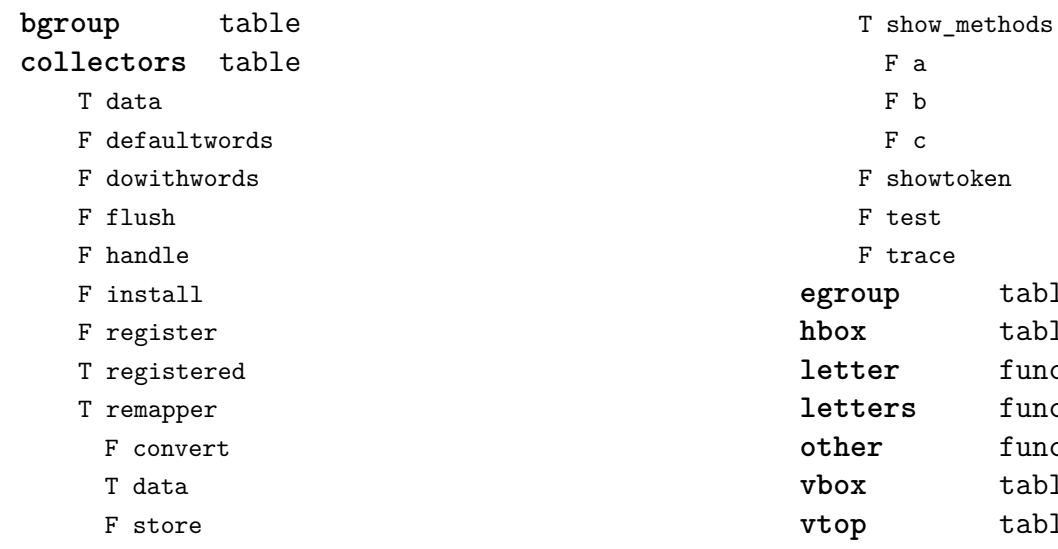

**egroup** table **hbox** table function function function **vbox** table **vtop** table

F show

#### <span id="page-101-0"></span>[tracers \(context\)](#page-0-0)

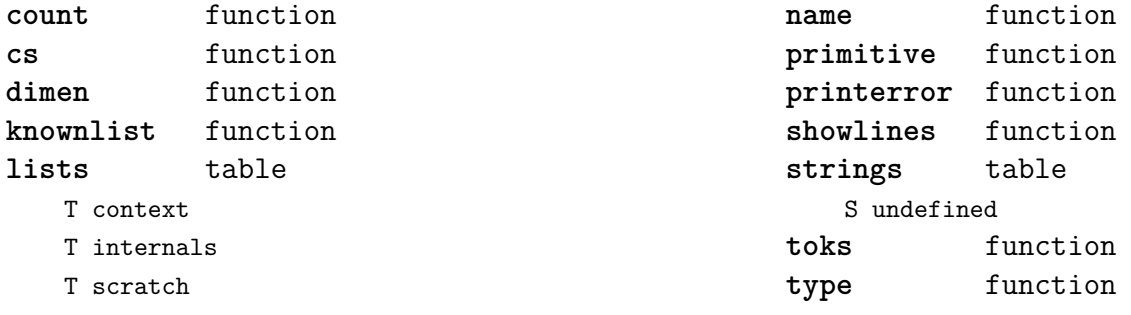

### <span id="page-102-0"></span>[trackers \(context\)](#page-0-0)

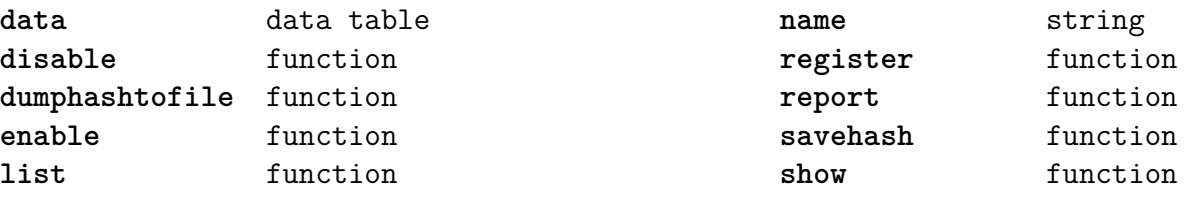

#### <span id="page-103-0"></span>[typesetters \(context\)](#page-0-0)

**alignments** table F handler F set **breakpoints** table N attribute F enable F handler D mapping T methods F set F setreplacement **cases** table T actions F handler F set **characters** table F handler **cleaners** table F handler F set **digits** table T actions N attribute F handler F set

```
directions table
   F handler
   F process
   F set
hpack function
kerns table
   D factors
   F handler
   B keepligature
   B keeptogether
   D mapping
   F set
margins table
   F finalhandler
   F globalhandler
   F localhandler
   F save
spacings table
   N attribute
   F handler
   D mapping
   F set
   F setup
tonodes function
vpack function
```
### <span id="page-104-0"></span>[unicode \(extra lua\)](#page-0-0)

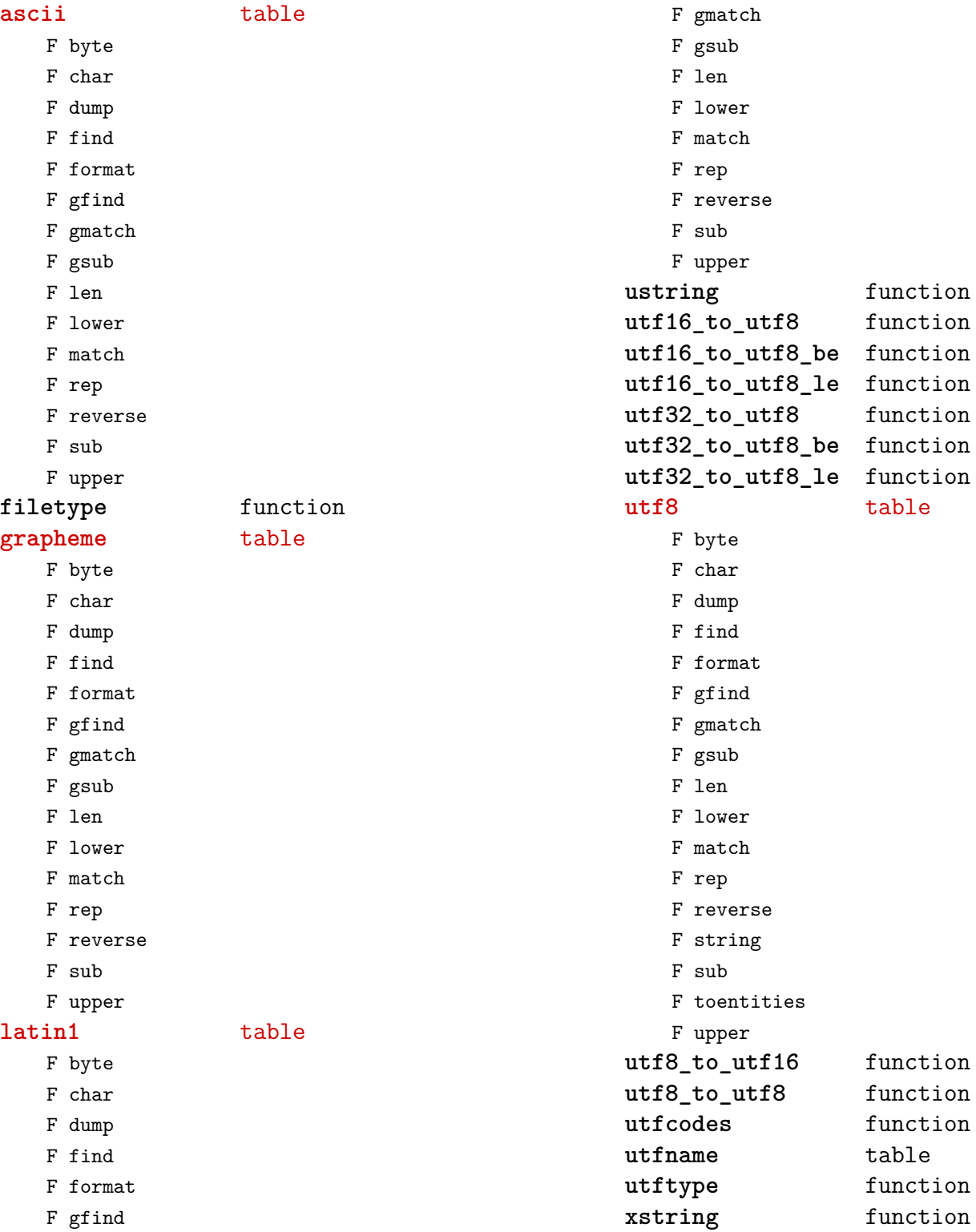

### <span id="page-105-0"></span>[url \(context\)](#page-0-0)

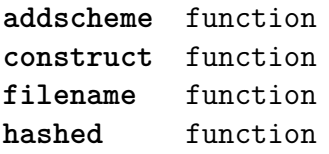

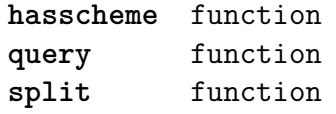

#### <span id="page-106-0"></span>[utilities \(context\)](#page-0-0)

**debugger** table F disable F enable F savestats F showstats **formatters** table F formatcolumns F list F stripzeros **garbagecollector** table F check N criterium B enabled **lua** table F compile **packers** table F hashed F new F pack F simplehashed F strip F unpack N version **parsers** table F add\_settings\_to\_array F arguments\_to\_table F array\_to\_string F getparameters F hash\_to\_string F listitem F make\_settings\_to\_hash\_pattern T patterns U settings\_to\_array U settings\_to\_hash\_a U settings\_to\_hash\_b U settings\_to\_hash\_c F settings\_to\_array F settings\_to\_hash F settings\_to\_hash\_strict F settings\_to\_hash\_tolerant F settings\_to\_set F simple hash to string **report** function

**sequencers** table

F appendaction F appendgroup F autocompile F compile F disableaction F disablegroup F enableaction F enablegroup D functions F localize F nodeprocessor F prependaction F prependgroup F removeaction F reset F setkind F tostring **setters** table F disable F enable F initialize F list F new F register F reset F show **storage** table F allocate F checked F mark F marked F setinitializer F sparse **strings** table F collapsecrlf F striplong F tabtospace **tables** table F accesstable F definetable F encapsulate F insertaftervalue F insertbeforevalue F removevalue

### <span id="page-107-0"></span>[visualizers \(context\)](#page-0-0)

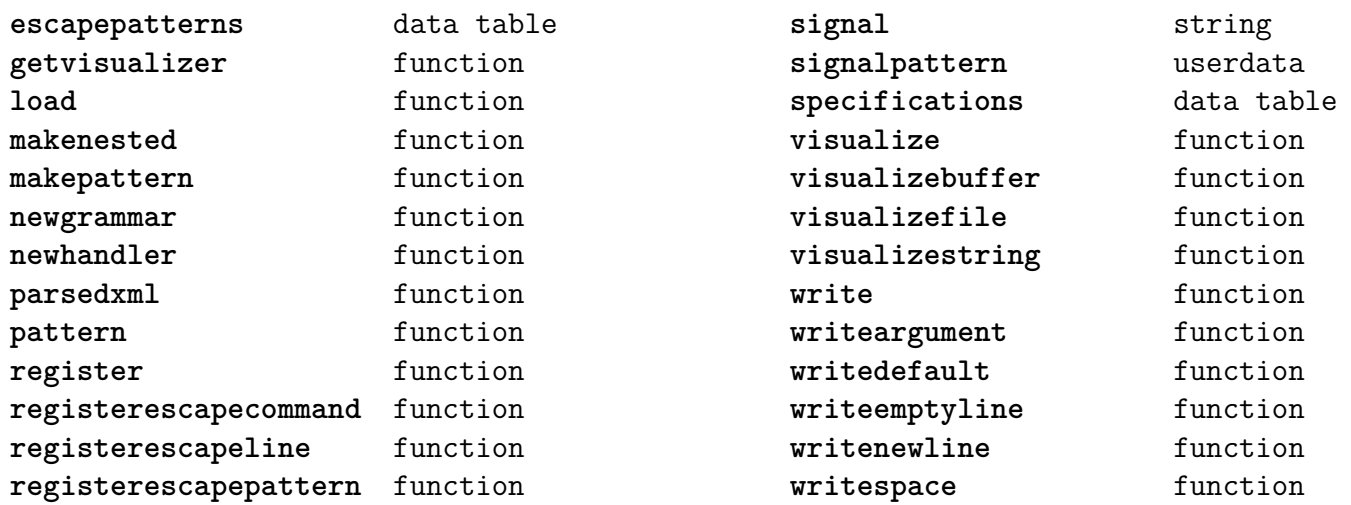
## <span id="page-108-0"></span>[xml \(context\)](#page-0-0)

**after** function **all** function **applylpath** function **assign** function **attribute** function **before** function **body** function checkbom function **checkerror** function **checknamespace** function **checkns** function cleansed function collect function **collect\_elements** function **collect\_tags** function **collect\_texts** function **collected** function **collecttexts** function content function convert function **copy** function **count** function **cprint** function **css** table F colorspecification F fontspecification F padding **defaulthandlers** table D file D parsedxml D string D tex D verbose **defaultprotocol** string **delete** function **delete\_element** function each function **each\_element** function **elements** function **empty** function **entities** data table erase function **escaped** function **expressions** table F boolean F child F contains F count F error F find F lower

F name F number F oneof F print F quit F tag F text F undefined F upper fillin function filter function finalizers table T tex F all F attribute F bibtexconcat F bibtexshort F chainattribute F command F concat F concatrange F context F count F ctxtext F default F first F function F index F last F lettered F lower F match F name F position F reverse F stripped F tag F tags F text F upper T xml F all F att F attribute F attributes F chainattribute F count F default F elements F empty F first

<span id="page-109-0"></span>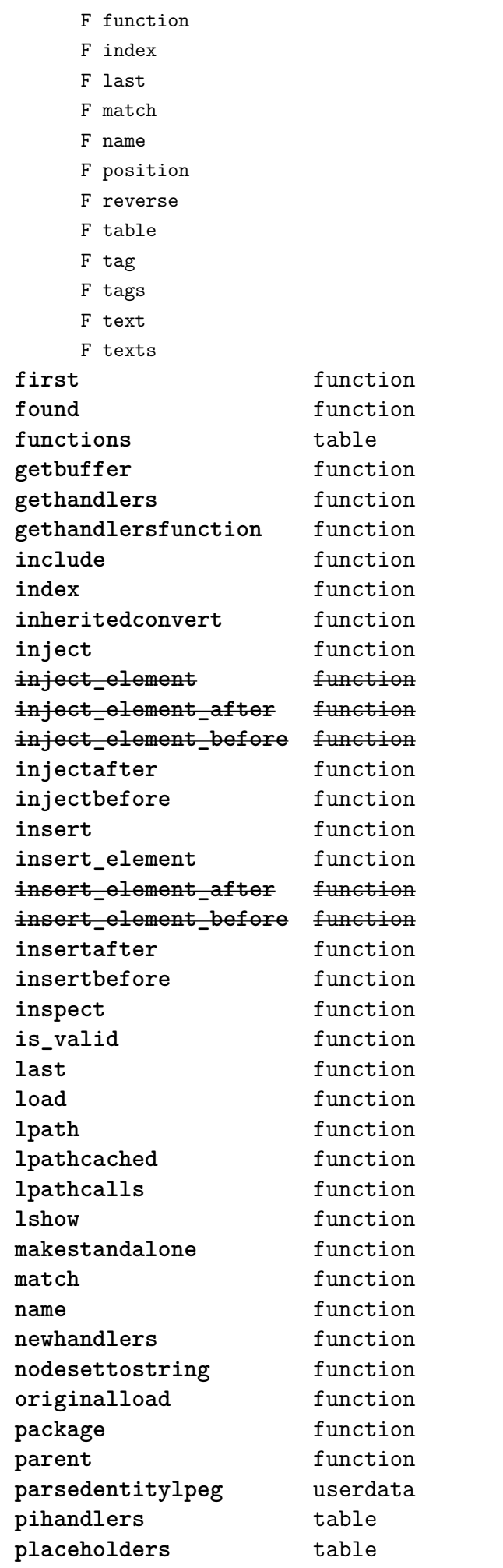

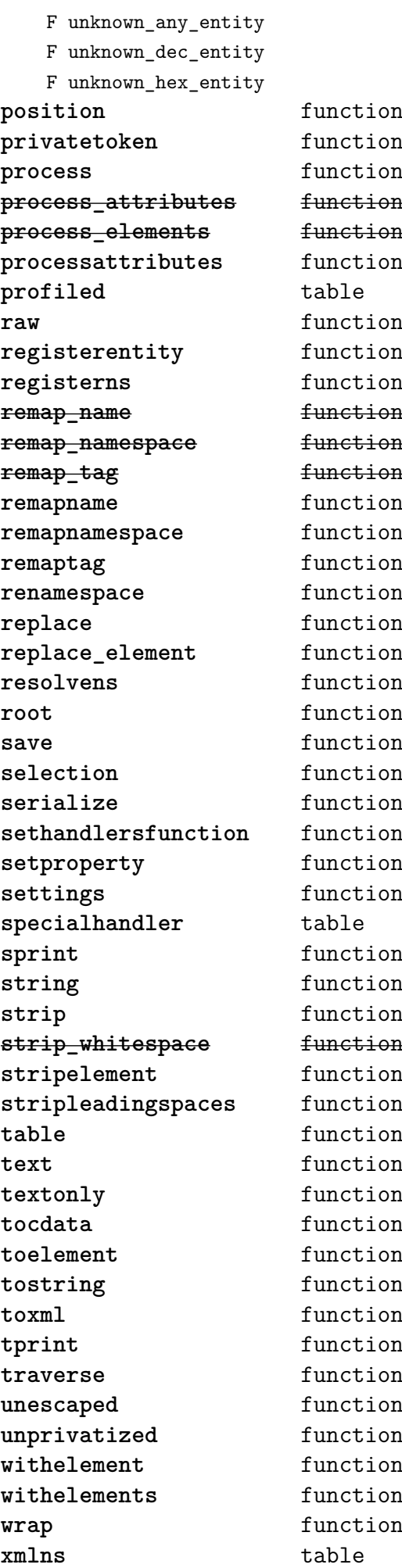

## <span id="page-110-0"></span>[zip \(extra lua\)](#page-0-0)

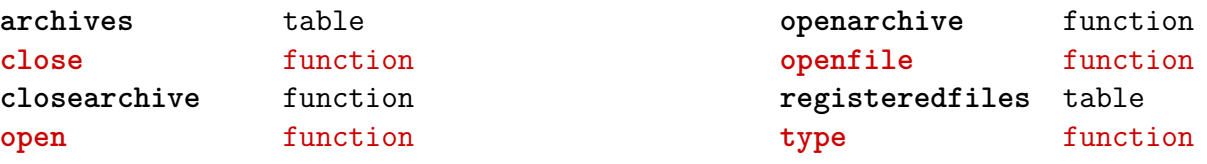

## <span id="page-111-0"></span>[zlib \(extra lua\)](#page-0-0)

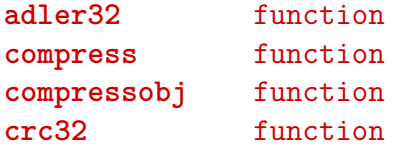

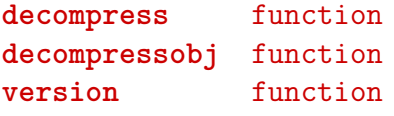